# **Eat pizza – drink brus we will start ~17:45**

pick up your kits before that (and pay for the training)

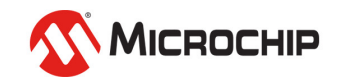

# **(AVR) Microcontroller Basics**

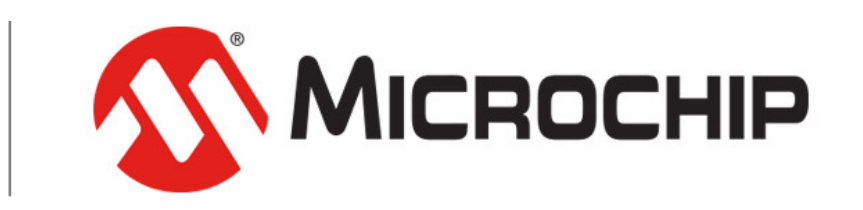

A Leading Provider of Smart, Connected and Secure Embedded Control Solutions

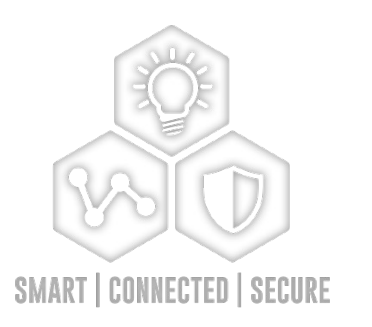

28.03.2022 **Egil Rotevatn with Snorre Vestli, Amund Aune and Runar Sivertsen**

### **Leading Total Systems Solutions Provider:**

- **High-performance standard and specialized Microcontrollers, Digital Signal Controllers and Microprocessors**
- **Mixed-Signal, Analog, Interface and Security solutions**
- **Clock and Timing solutions**
- **Wireless and Wired Connectivity solutions**
- **FPGA solutions**
- **Non-volatile EEPROM and Flash Memory solutions**
- **Flash IP solutions**

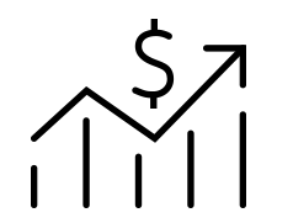

**\$5.3 Billion Revenue FY2020**

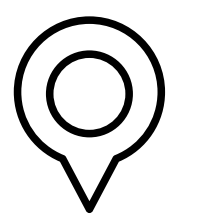

**Headquartered near Phoenix in Chandler, AZ**

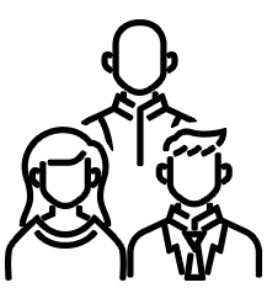

**~18,000 Employees**

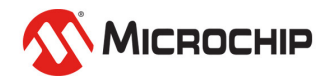

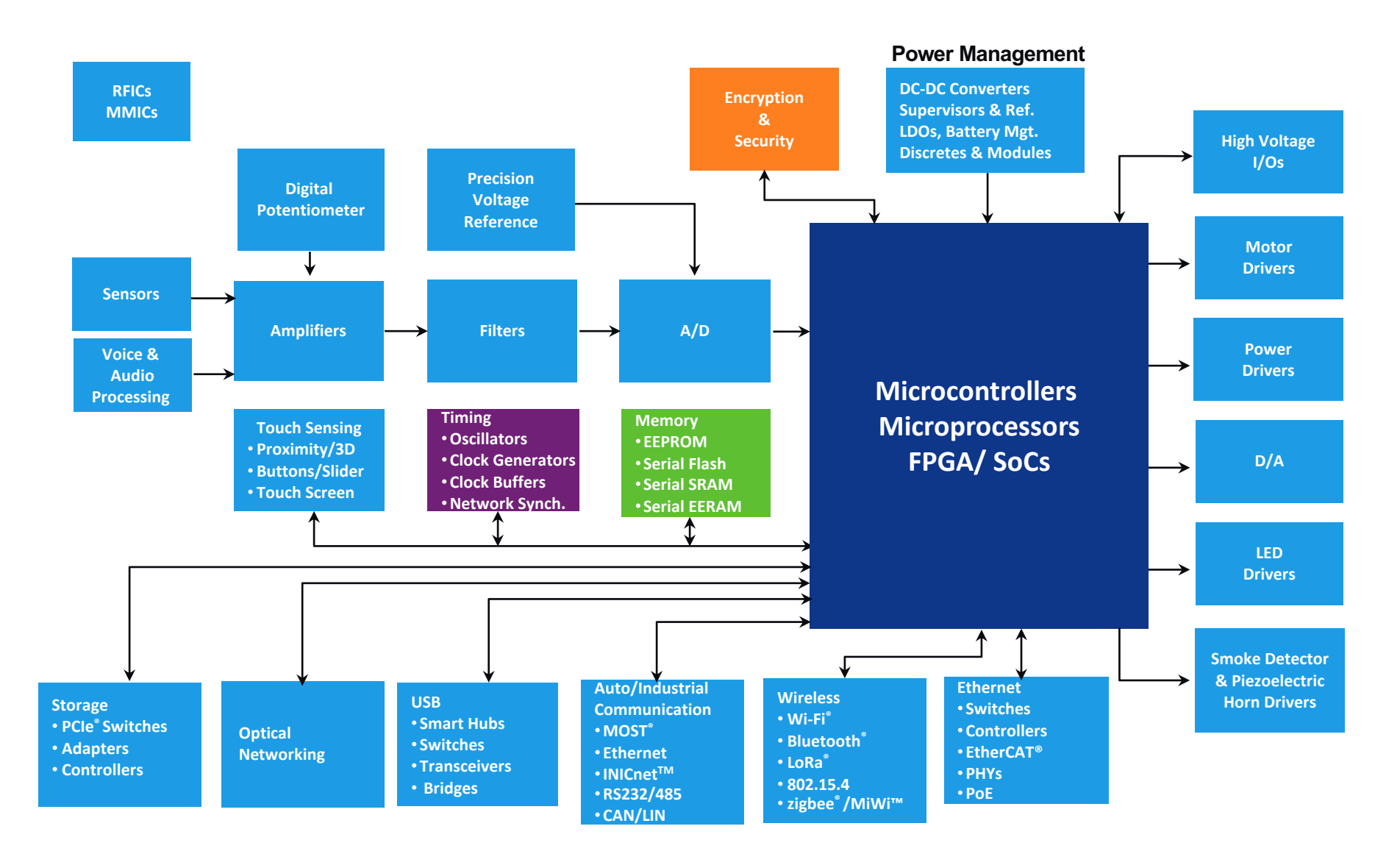

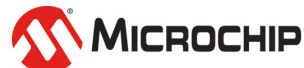

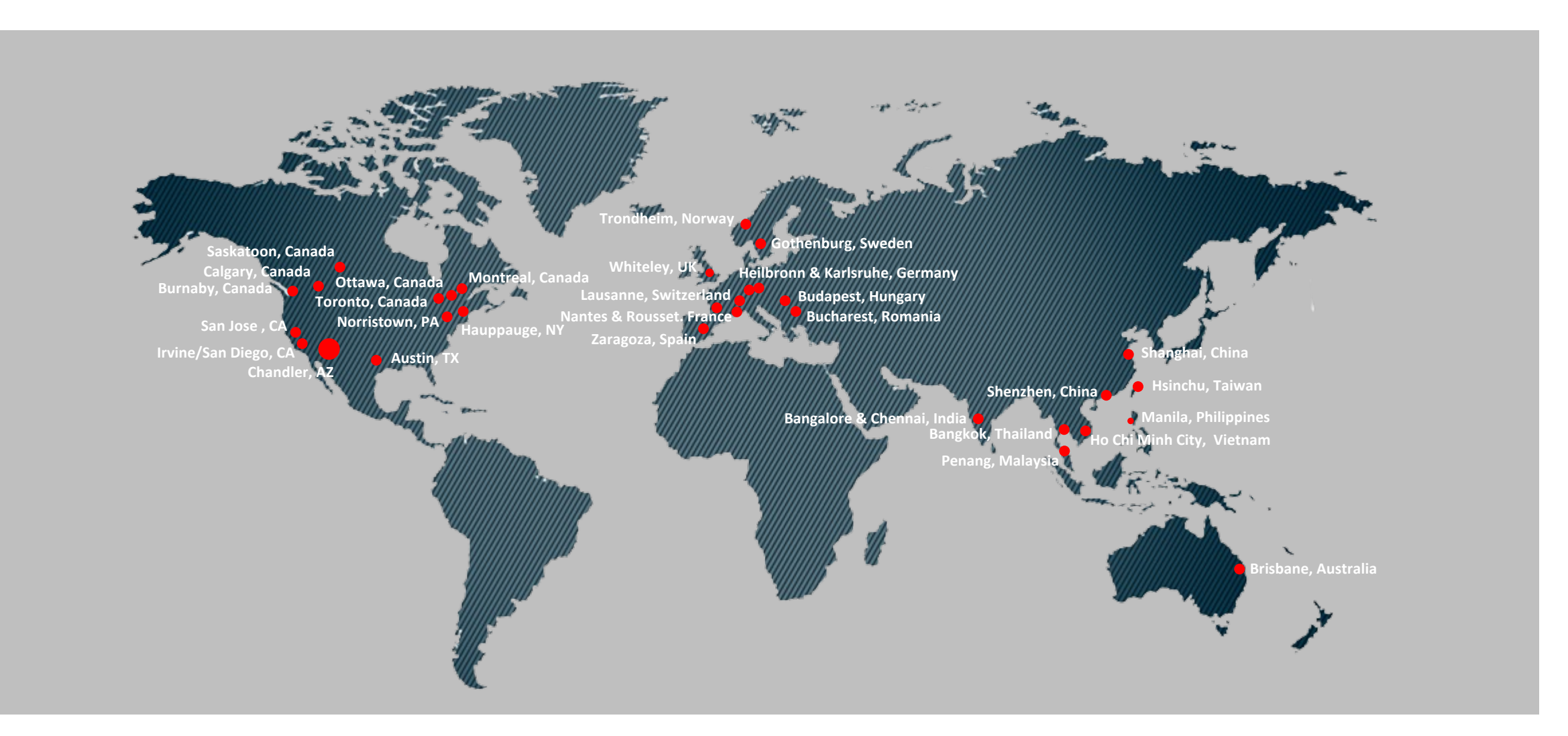

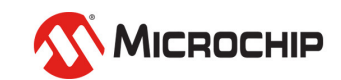

### **Microchip Technology Norway AS**

- ~130 employees
- Located at Lyngården, Moholt
- Design, Test, Tools, Applications, Marketing
	- 8-bit Microcontrollers AVR
	- Human-Machine Interface maXTouch
	- Tools, Microchip Studio, MPLAB X IDE, Code composers

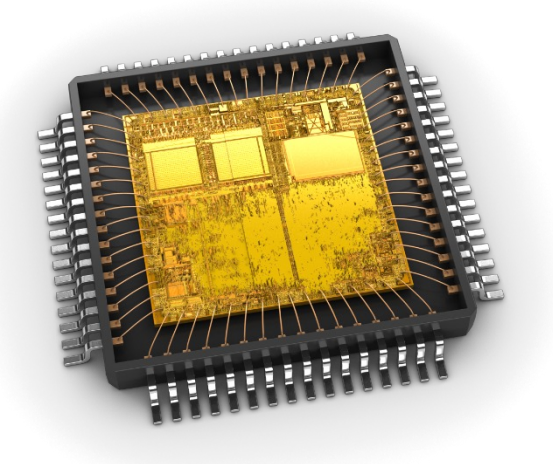

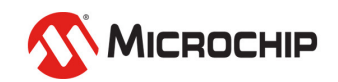

# **Microcontroller**

The basics

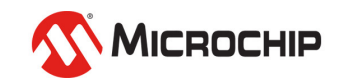

# **Basic Parts**

### • **A microcontroller must have**

- A CPU
- Memory
- I/O controller

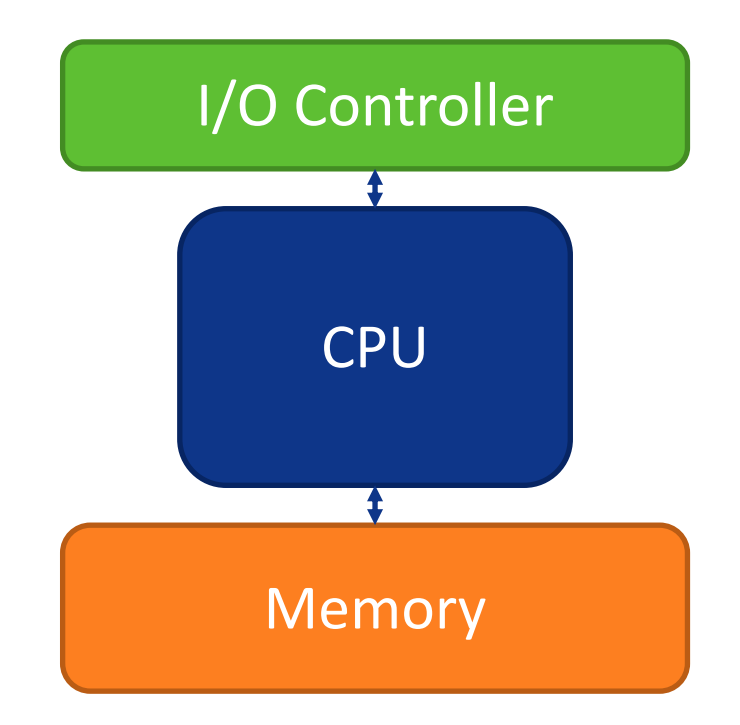

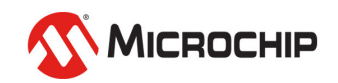

# **The CPU**

- **This is what executes your program**
- **Can do math**
- **Can make decisions based on input**
- **Runs the code stored in memory**

```
if (mentor == smart){
     printf("Of course!");
} else
{
     printf("Lies!");
}
```
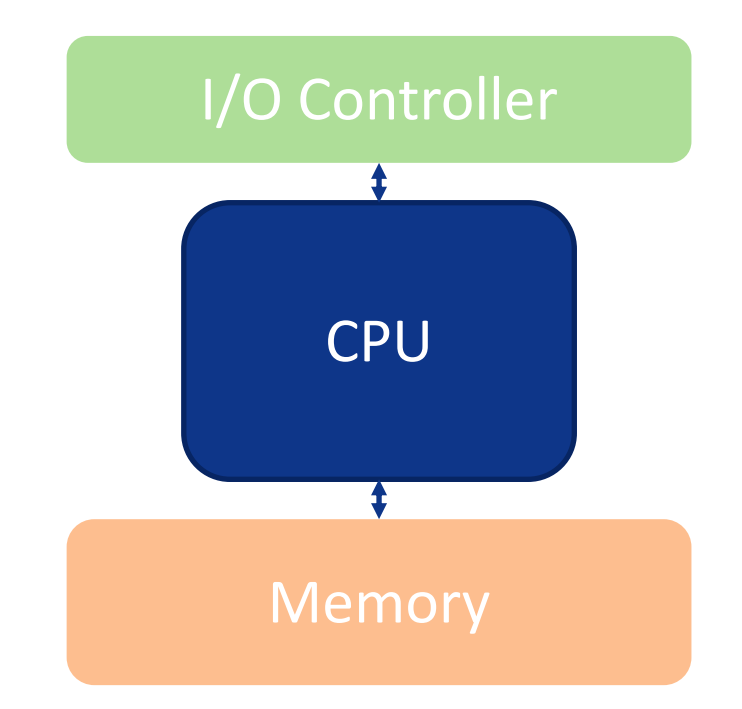

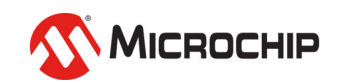

# **Memory**

### • **Stores the program**

- Read and executed by the CPU
- **Stores temporary data**
	- Variables are saved here
- **Stores static data**
	- Not deleted when device is turned off

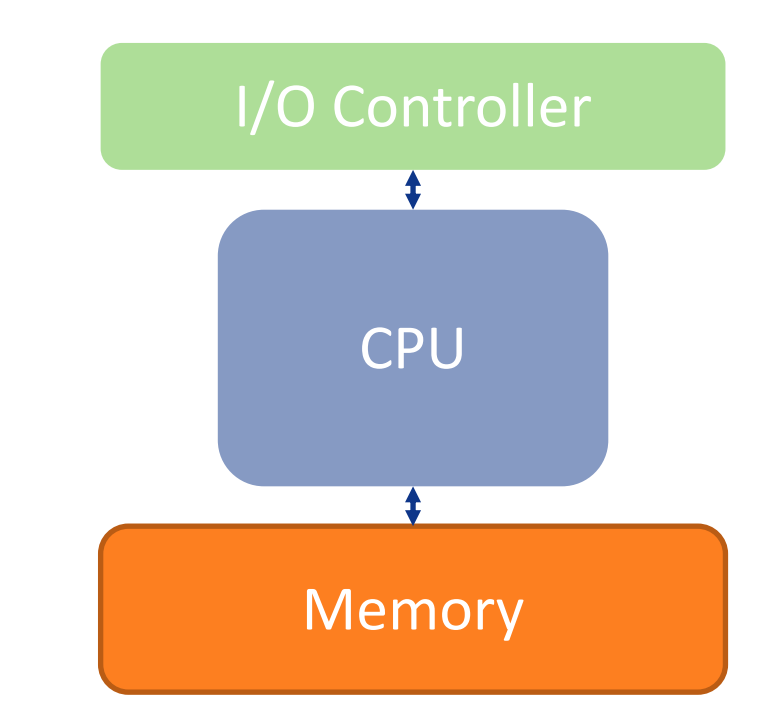

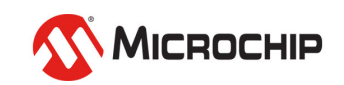

# **I/O Controller**

- **Pins are used to communicate with the outside world**
- **Controls input/output pins**
	- Can set pin high or low
	- Can read if pin is pulled high or low
	- High =  $V_{DD}$  = input voltage
	- Low =  $GND = OV$
- **Some pins can output or read any voltage**

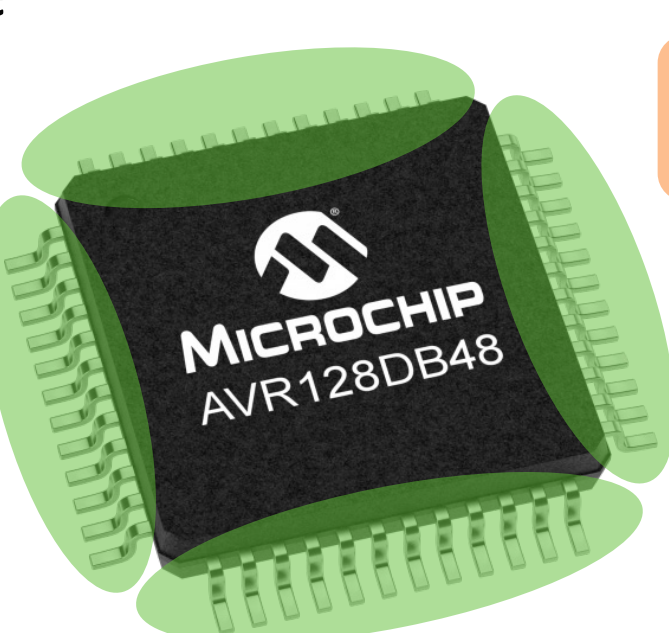

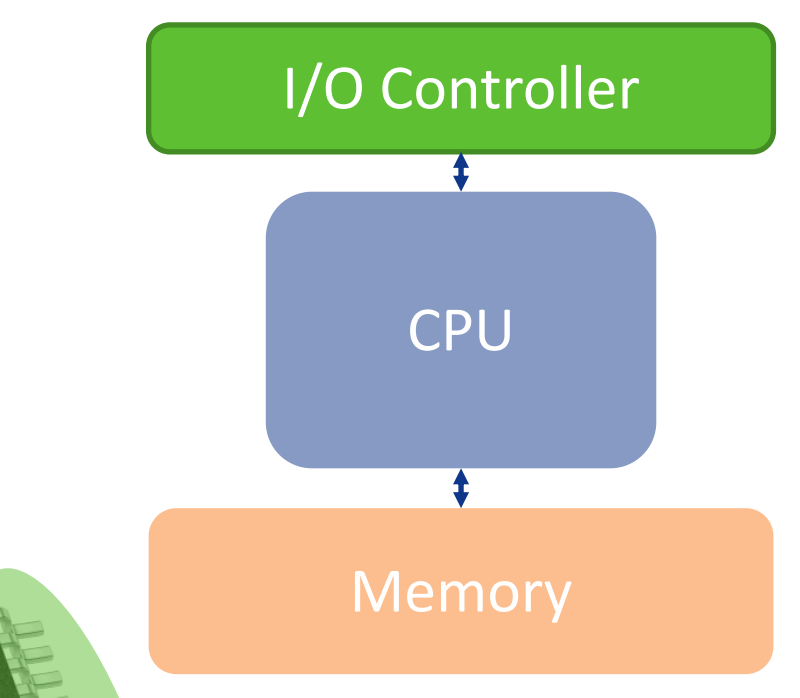

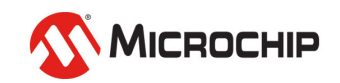

# **Microcontroller**

• **It's that easy!**

**…Okay, not quite.**

• **Microcontrollers normally have more stuff**

CPU

Memory

I/O Control

- Called Peripherals
- Vary from type to type
- Explained in the Data Sheet

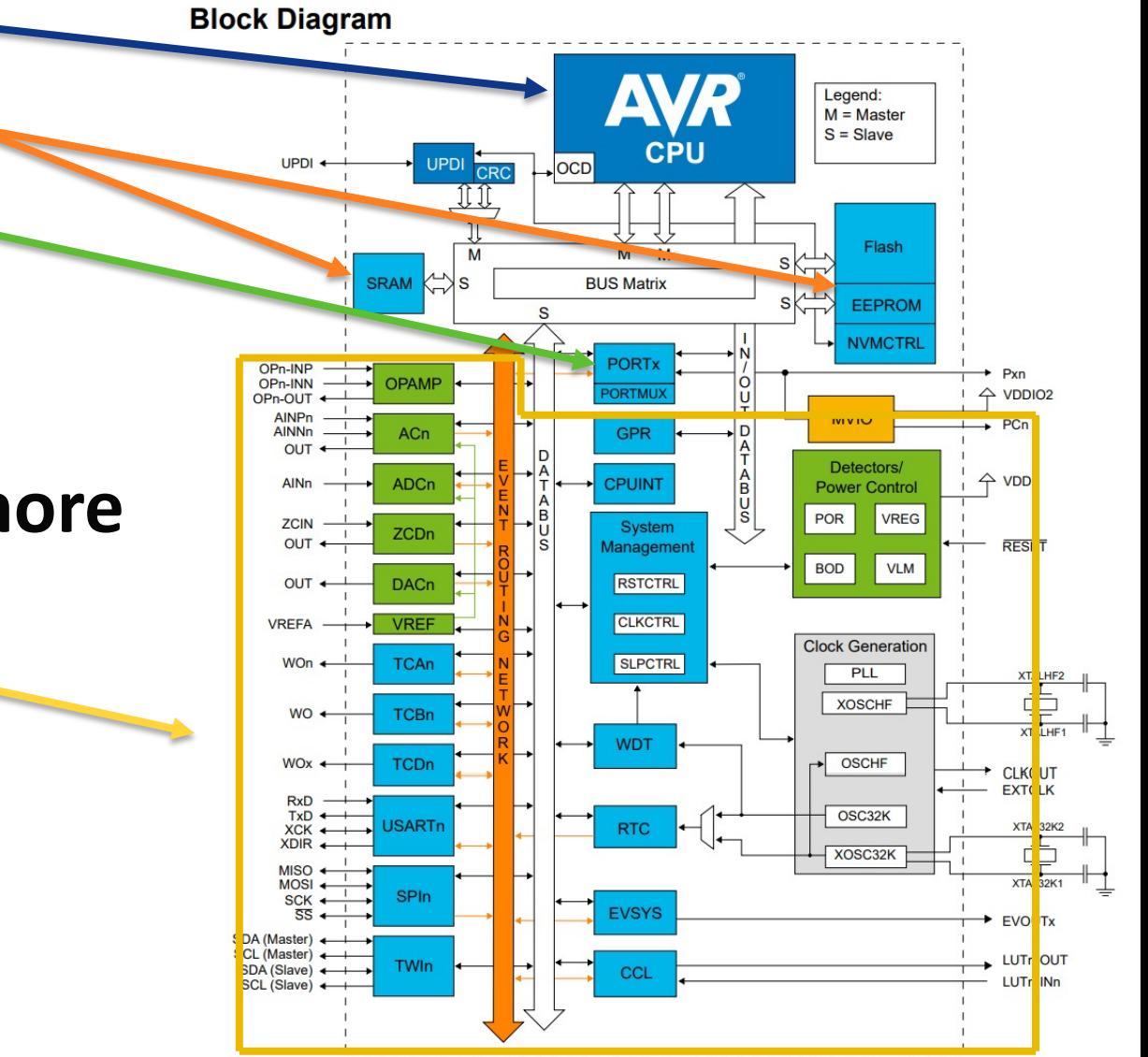

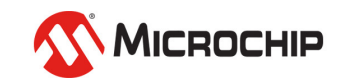

## lAVR microcontrollers are programmed in C

- Or Assembly for those who like a challenge
- Or other languages someone added support for
- C is a hardware-near programming language from the 1970s
- Each statement must end with a semicolon;
- $\bullet$  The program always starts in the main() function
- Must be compiled for the AVR architecture

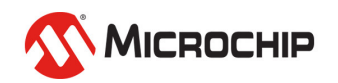

**C** #define F\_CPU 3333333UL

```
#include <avr/io.h>
#include <util/delay.h>
```

```
#define LED0PORT PORTF
#define LED0_bp PIN5_bp
```
}

```
int main(void)
{
    LED0PORT.DIR = (1 \lt\lt LED0_bp);while (1) 
    {
         LED0PORT.OUT ^{\wedge} = (1 << LED0_bp);
         _delay_ms(500);
    }
```
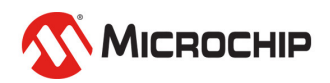

- l **1 bit = 0 or 1**
- $\bullet$  8 bits  $== 1$  byte

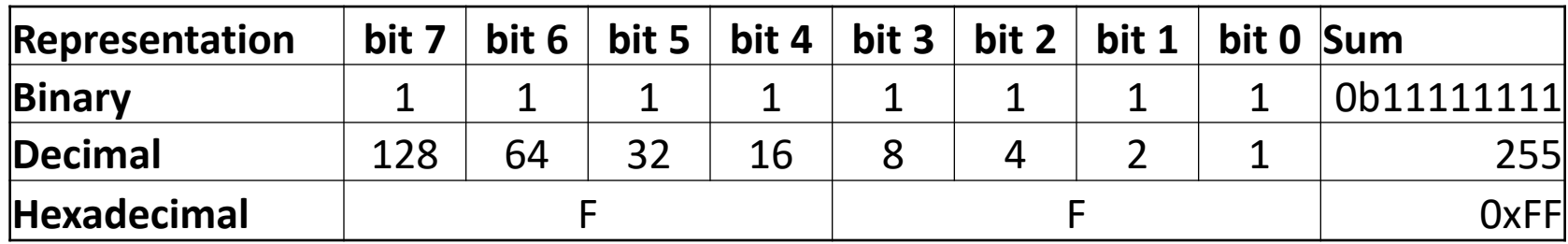

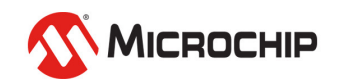

#### **Bitwise OR: (A | B)**

Truth table: Example:

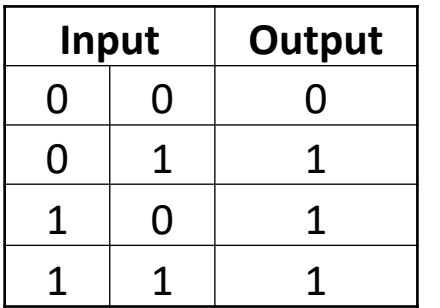

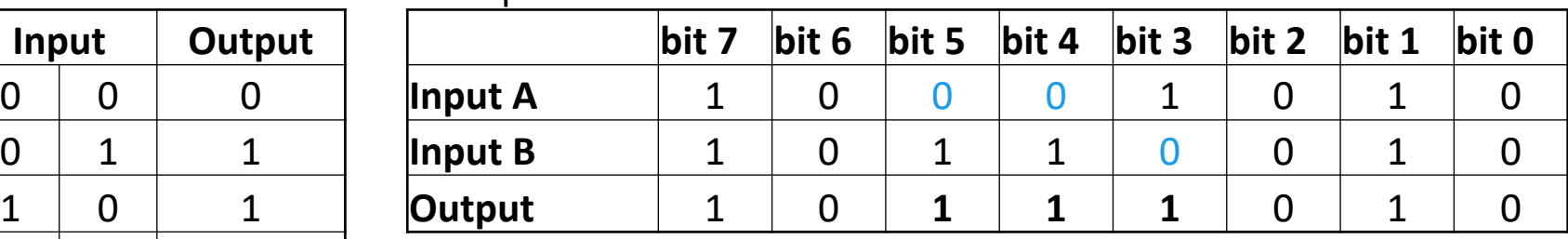

**Bitwise AND: (A & B)**

Truth table: Fig. 1

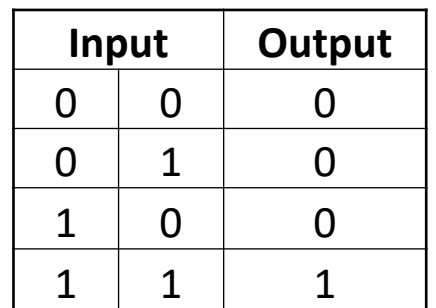

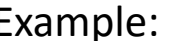

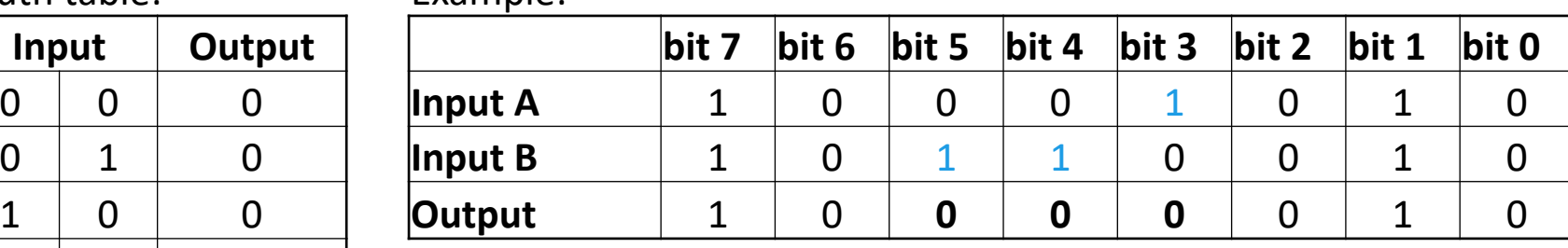

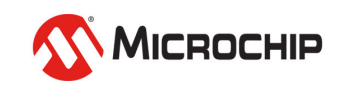

#### **Bitwise NOT: (~A)**

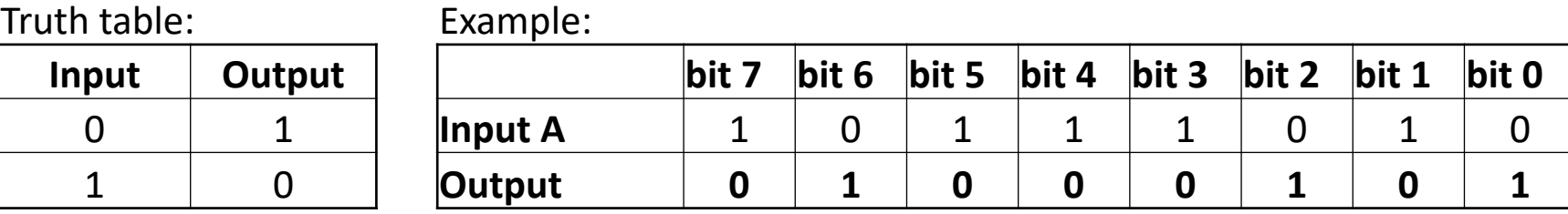

#### **Bitwise XOR: (A ^ B)** - Exclusive OR

Truth table: Example:

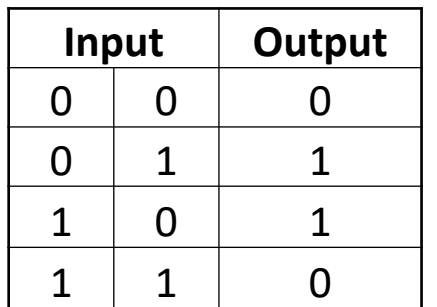

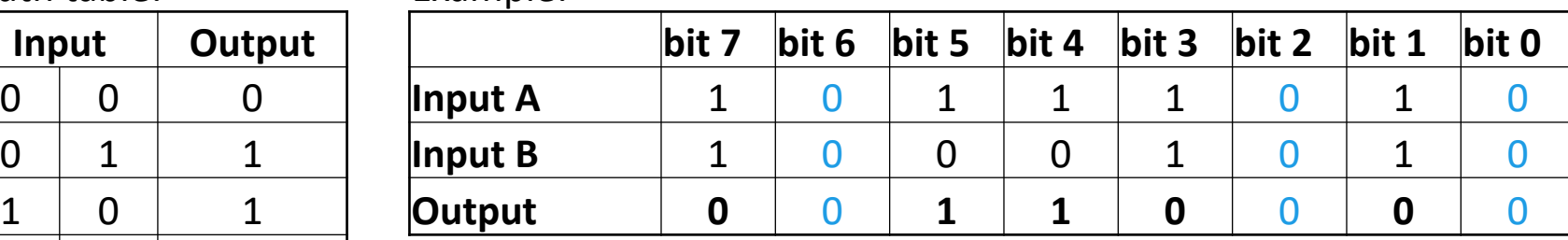

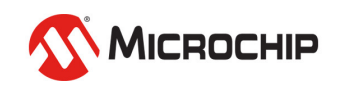

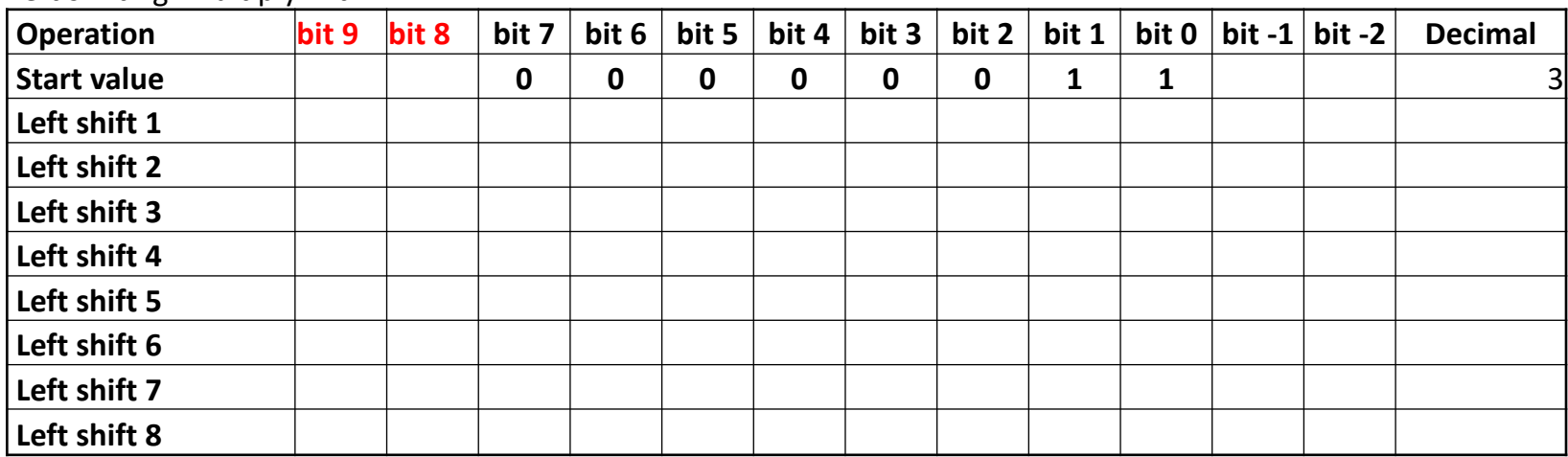

Left shifting: Multiply with 2<sup>n</sup>

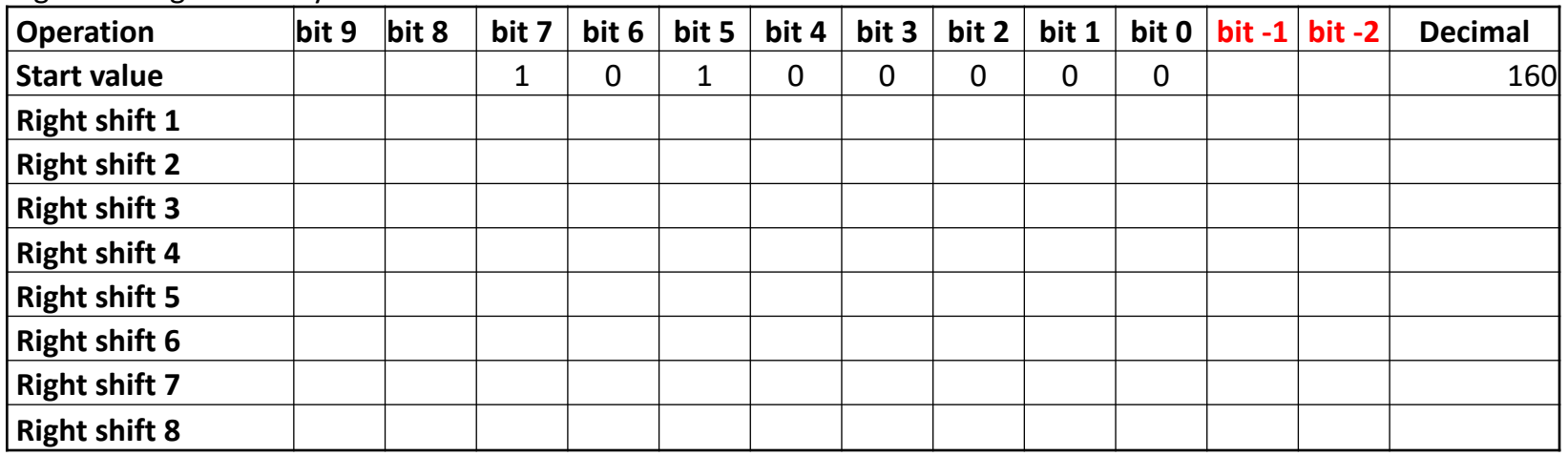

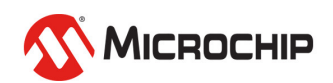

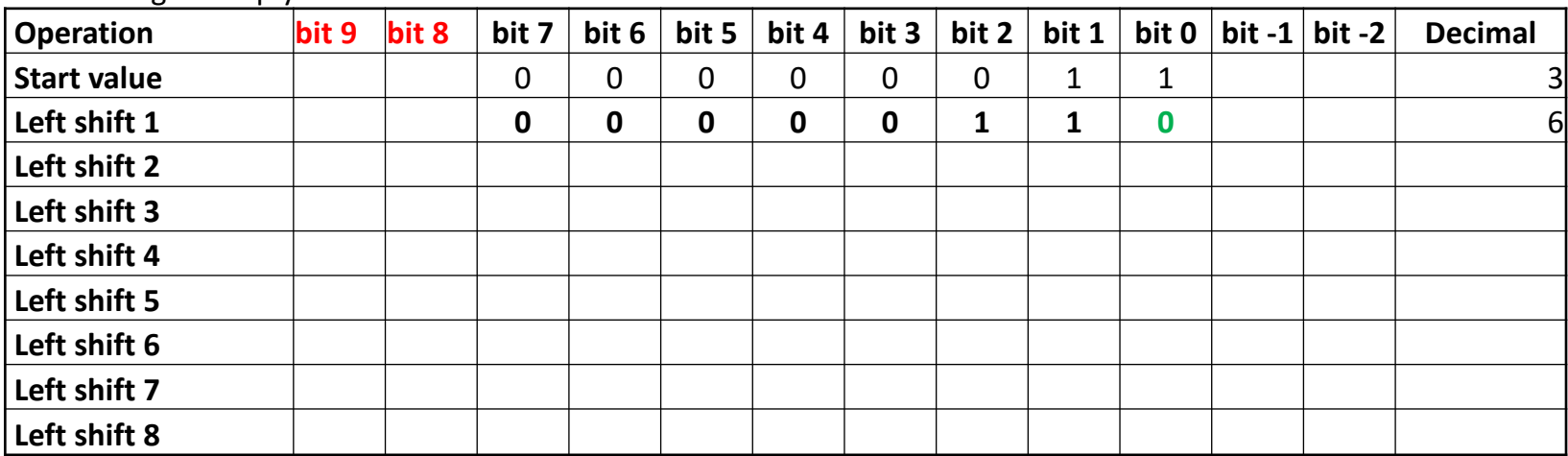

Left shifting: Multiply with 2<sup>n</sup>

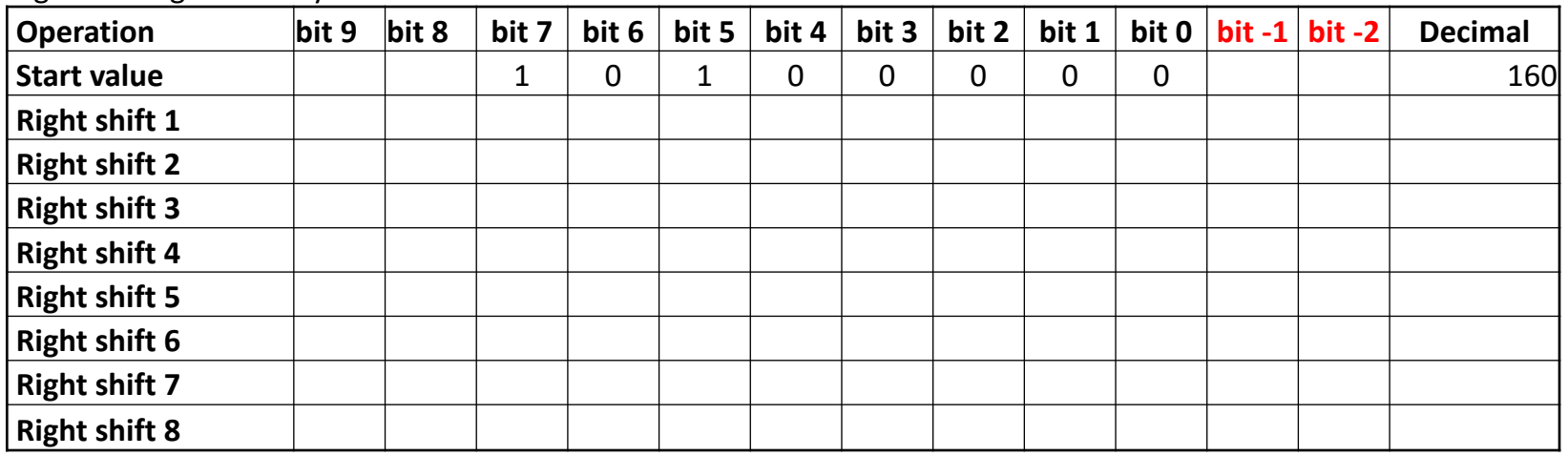

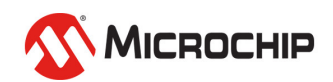

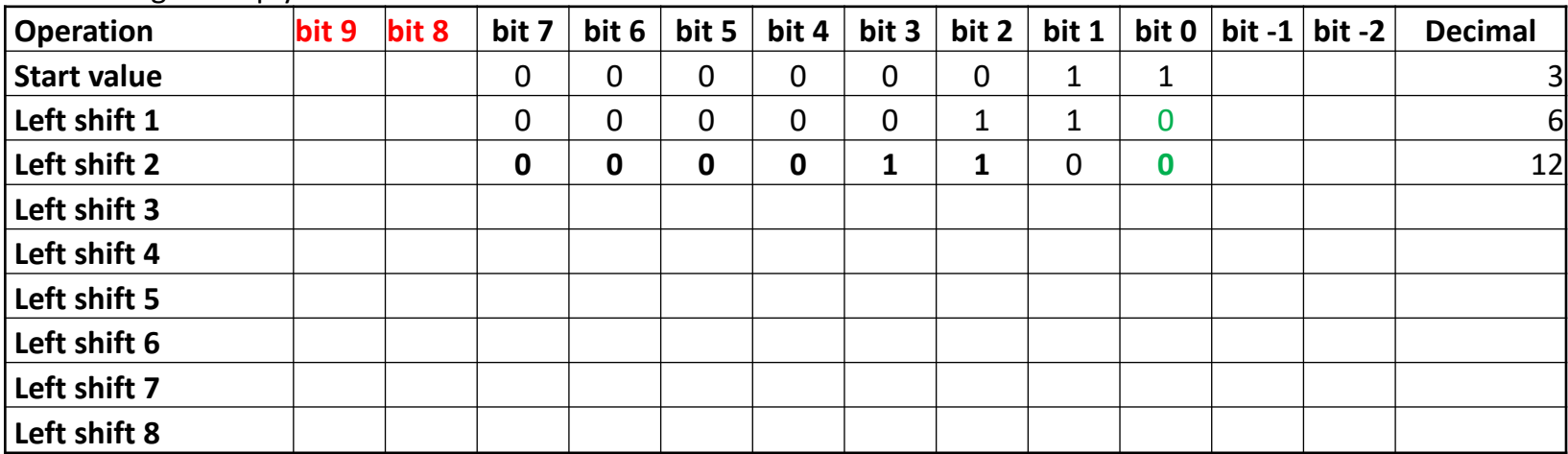

#### Left shifting: Multiply with 2<sup>n</sup>

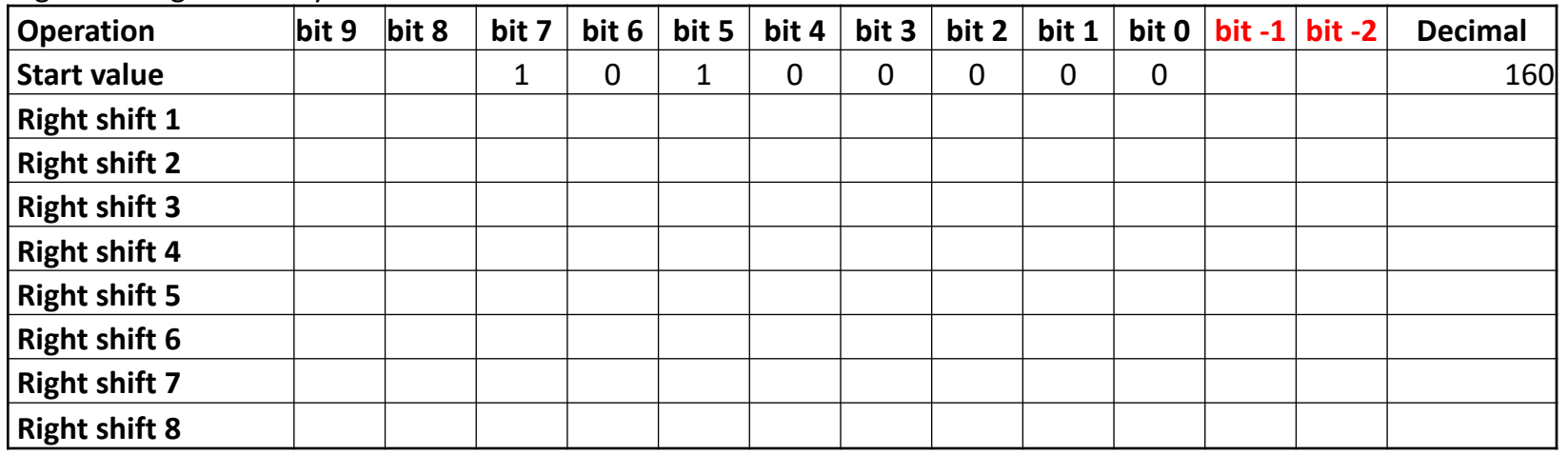

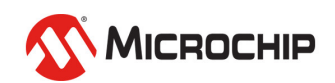

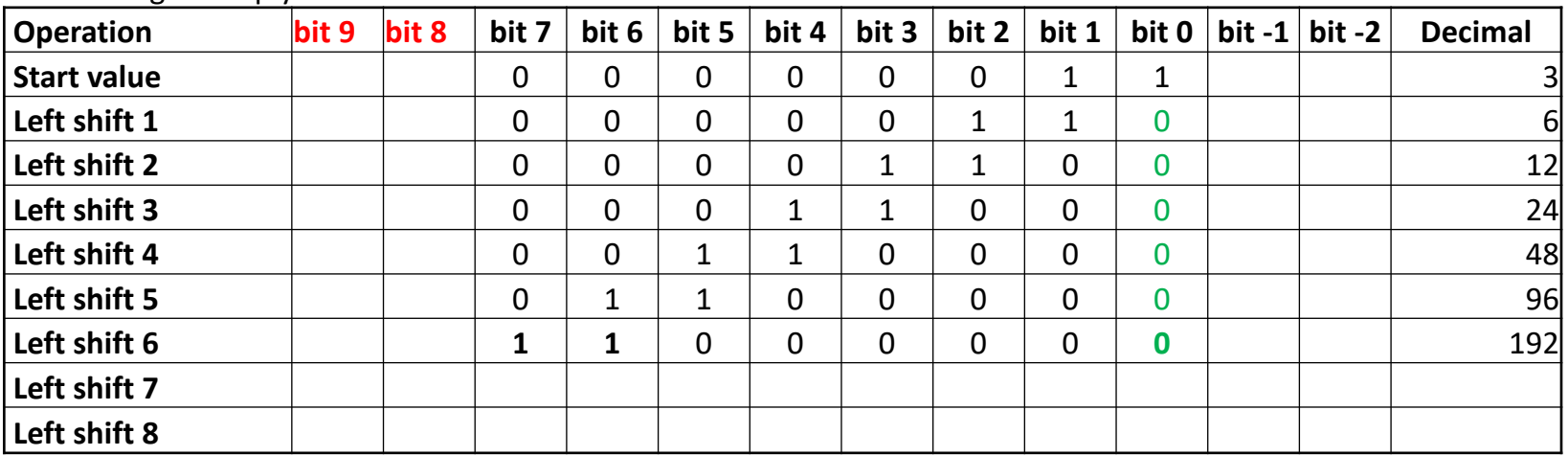

Left shifting: Multiply with 2<sup>n</sup>

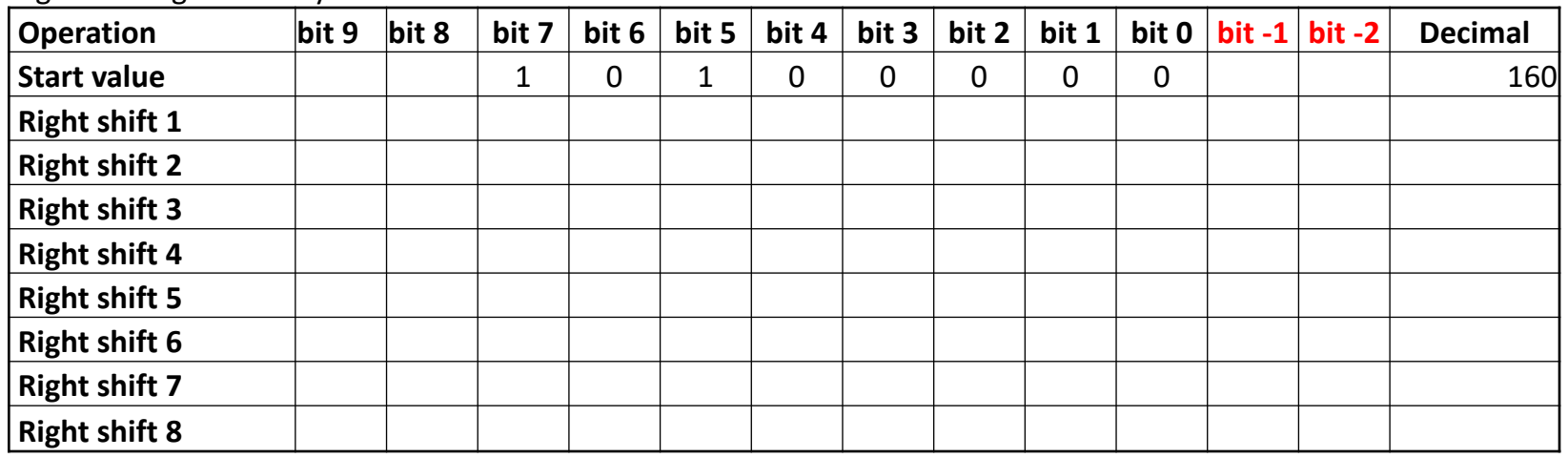

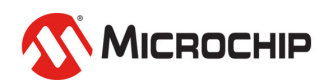

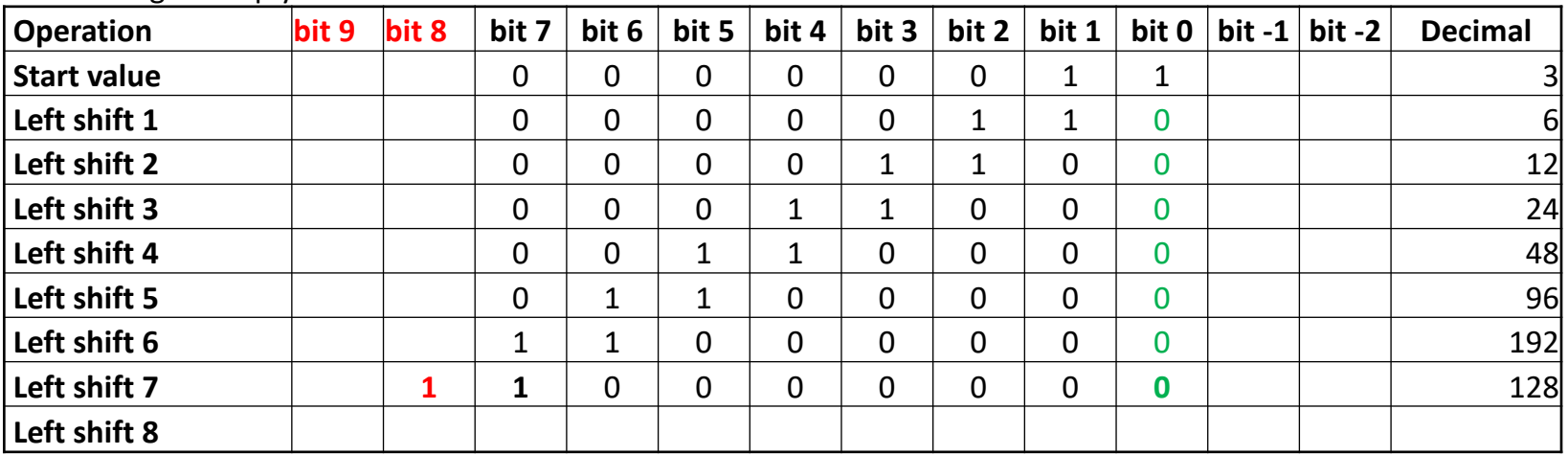

Left shifting: Multiply with 2<sup>n</sup>

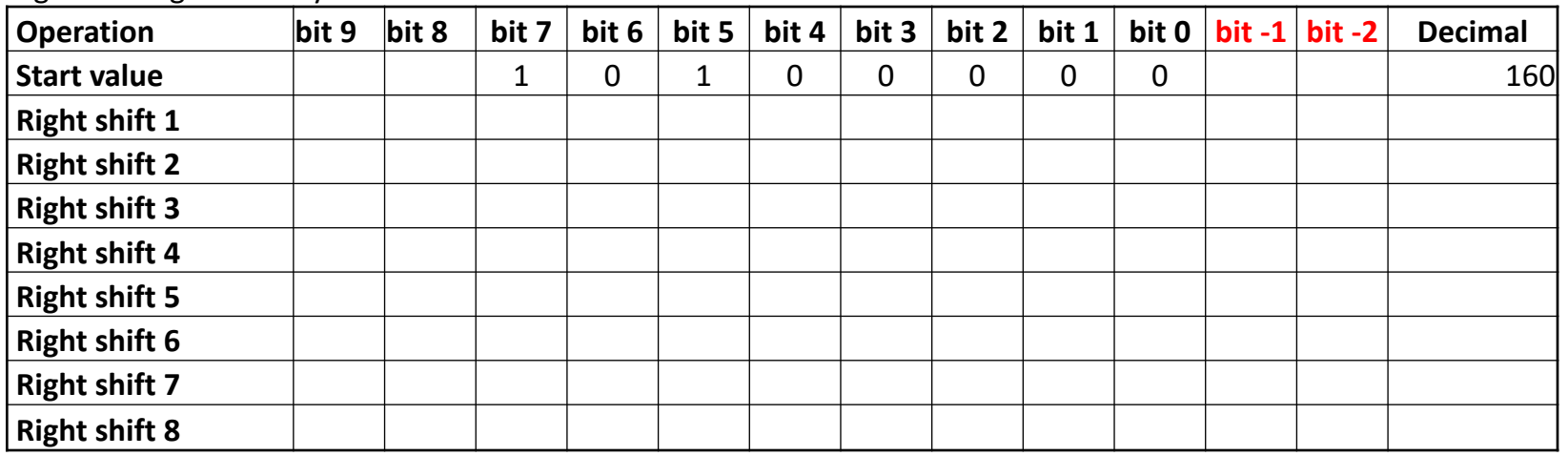

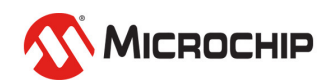

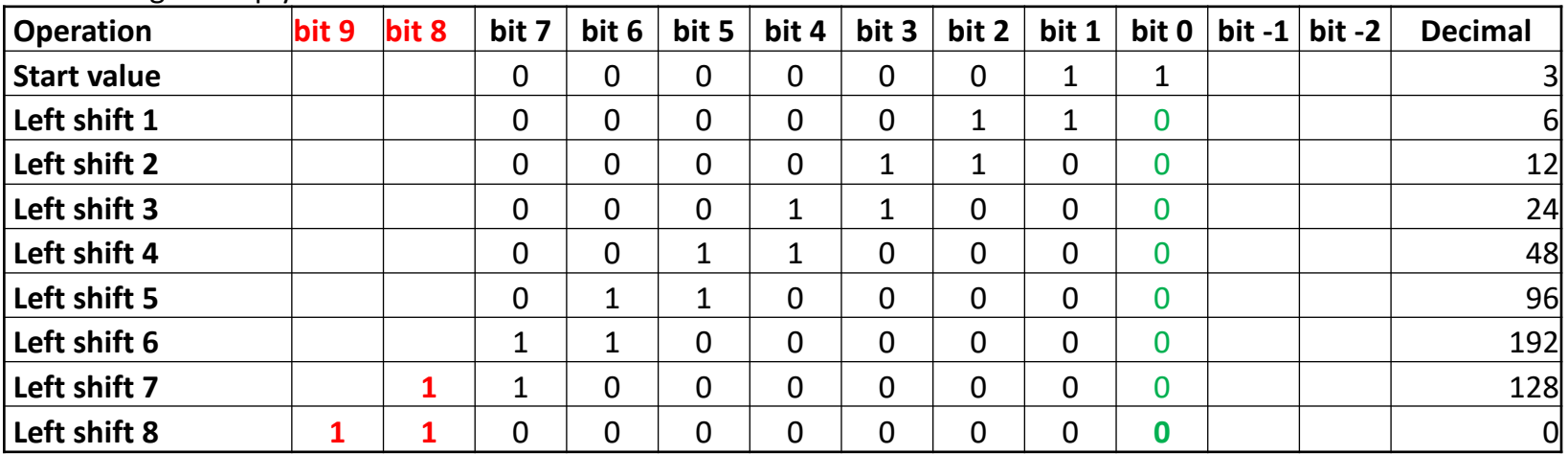

Left shifting: Multiply with 2<sup>n</sup>

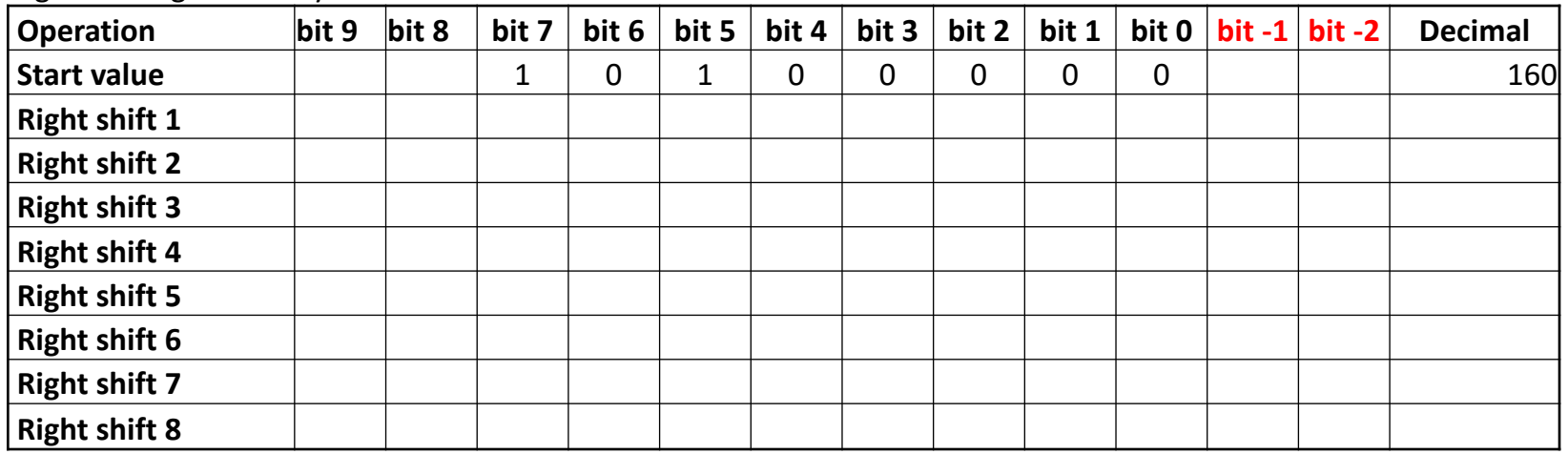

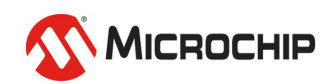

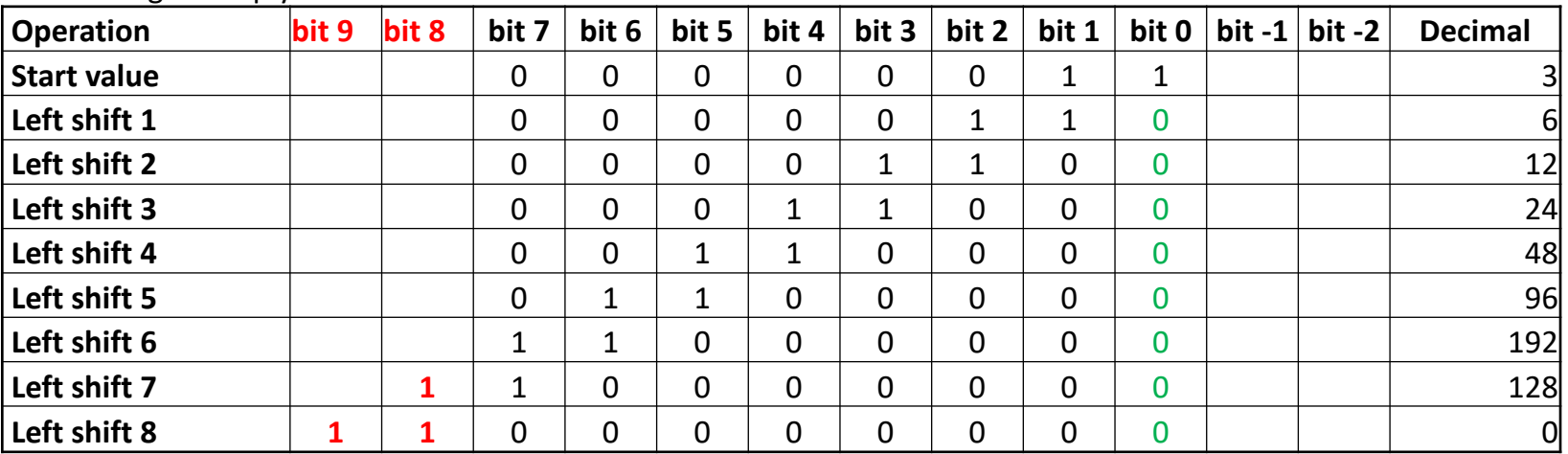

#### Left shifting: Multiply with 2<sup>n</sup>

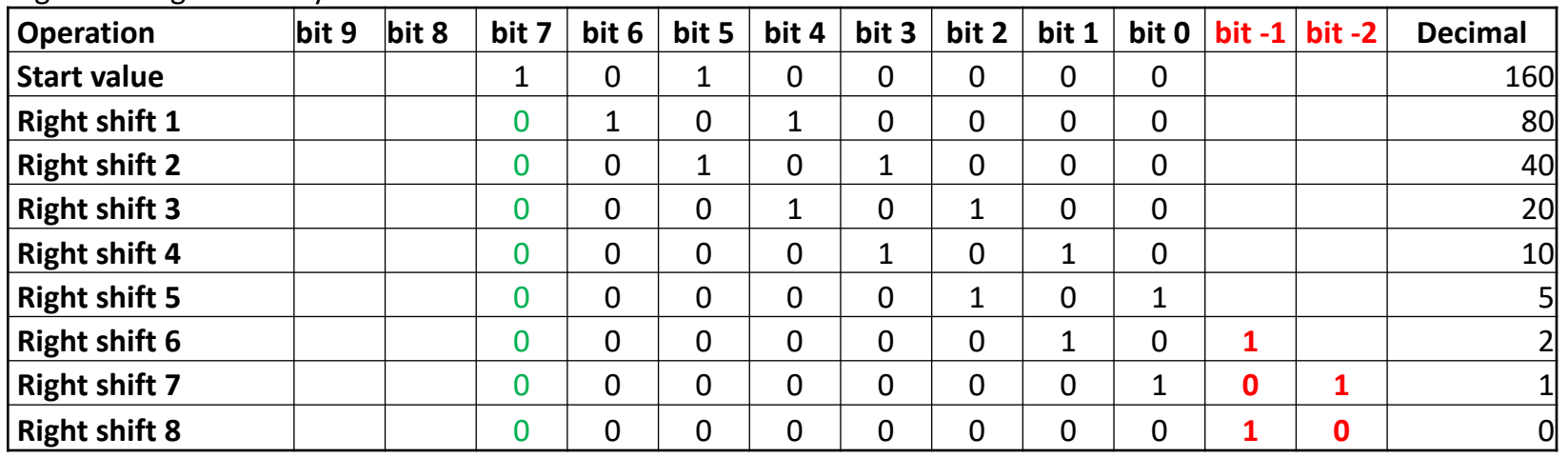

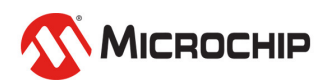

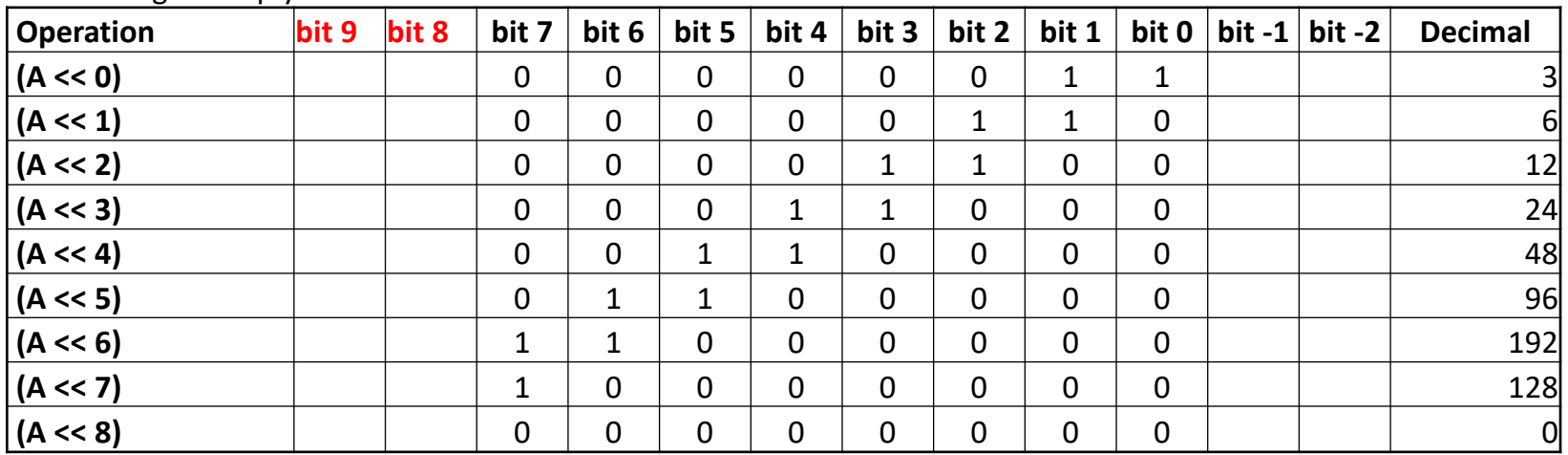

Left shifting: Multiply with 2<sup>n</sup>

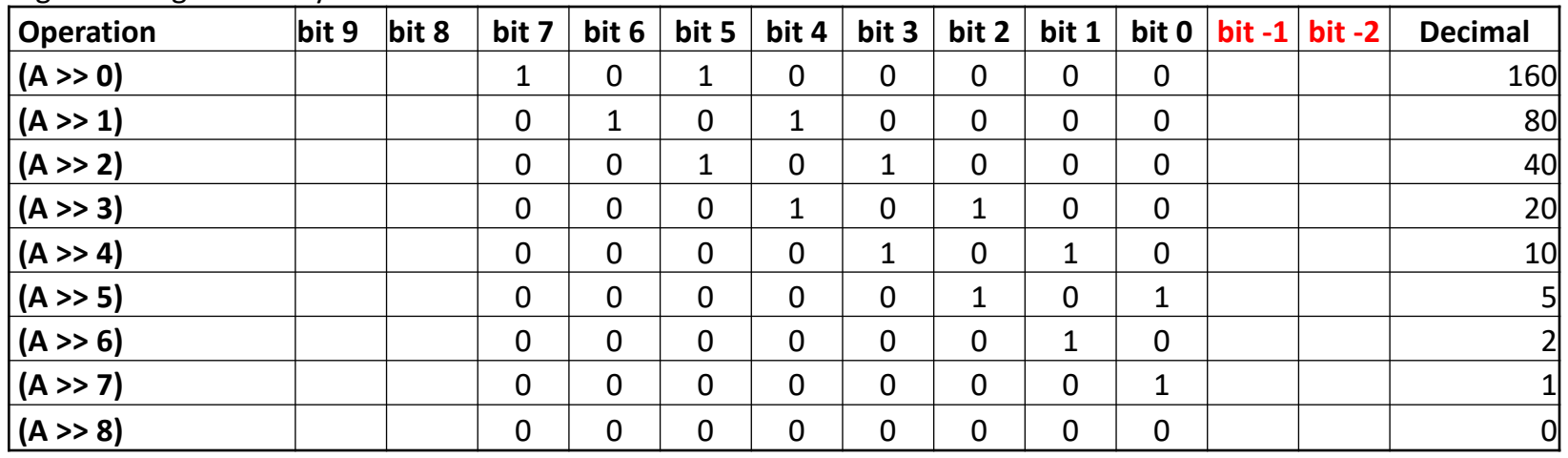

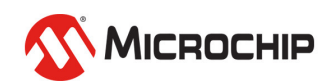

# **Bitmask**

## **• A defined left-shifted bit or bits**

## **• Think bit positions, not values**

- (1 << 3) is read as «**Write '1' to bit 3**»
- You configure a bit, not writing a number

## $\bullet$  **Bitmasks can be combined**

- $(1 \lt \lt 3)$  |  $(1 \lt \lt 6)$ 
	- is «**Write '1' to bits 3 and 6**»

### l**Zero-indexed**

•  $(1 \lt\lt 0)$  the first bit is bit 0.

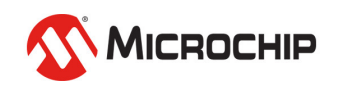

### **Logical operators != bitwise operators**

Truth table: Truth table: Truth table: Truth table:

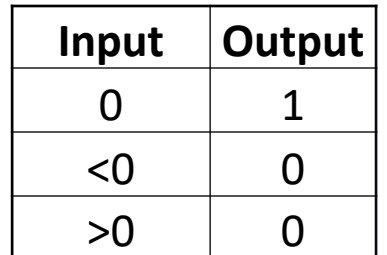

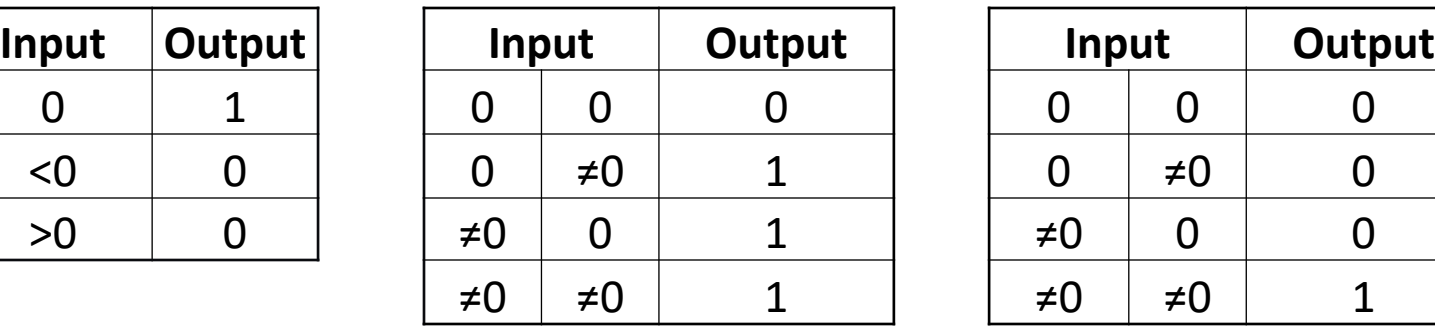

#### **Logical NOT: (!A) Logical OR: (A || B) Logical AND: (A && B)**

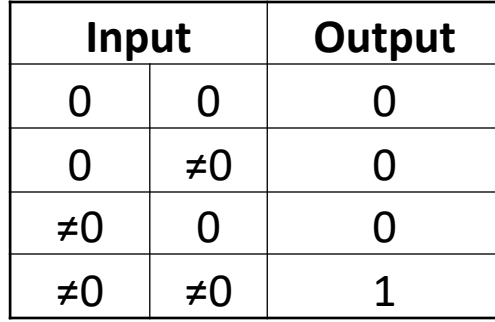

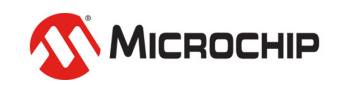

# Logical operators<sup>{1}</sup>. Explores operators **Relational operators**

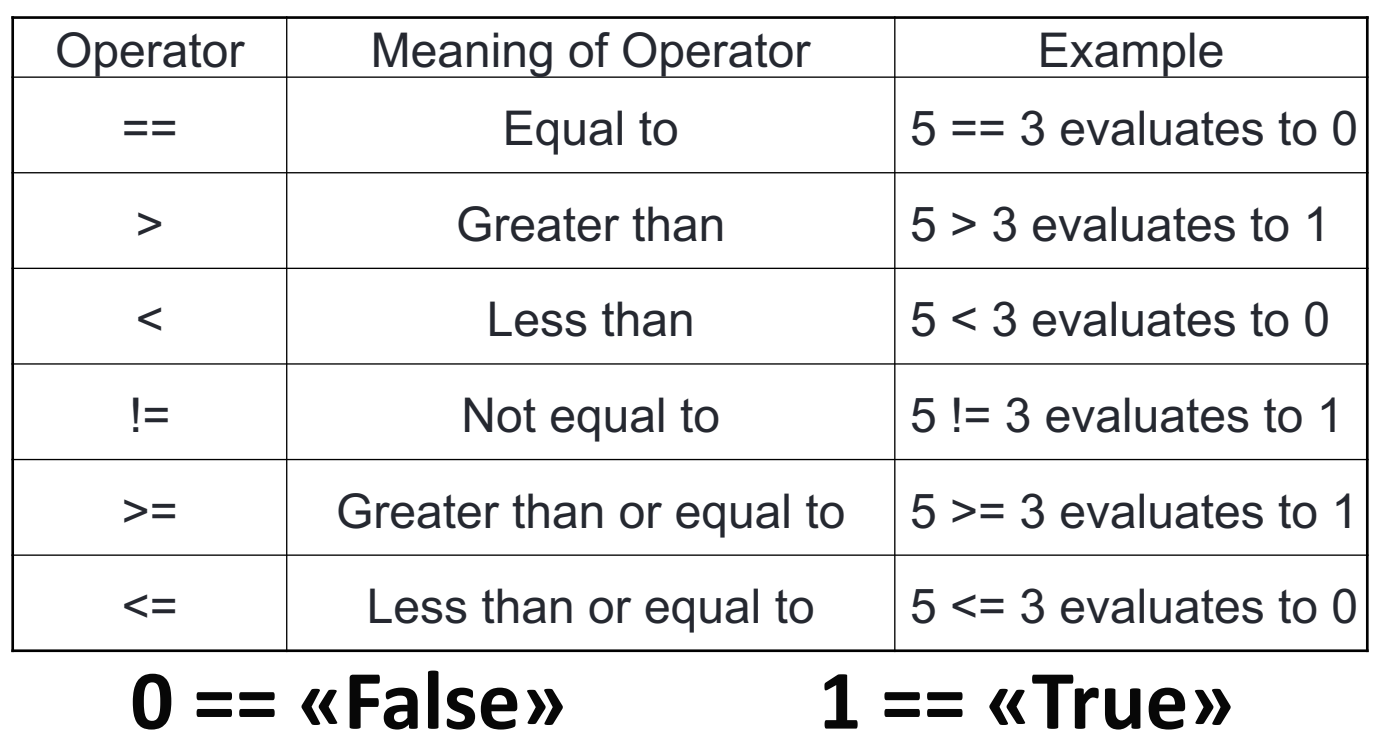

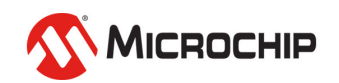

# **Bit-fu 1st Dan**

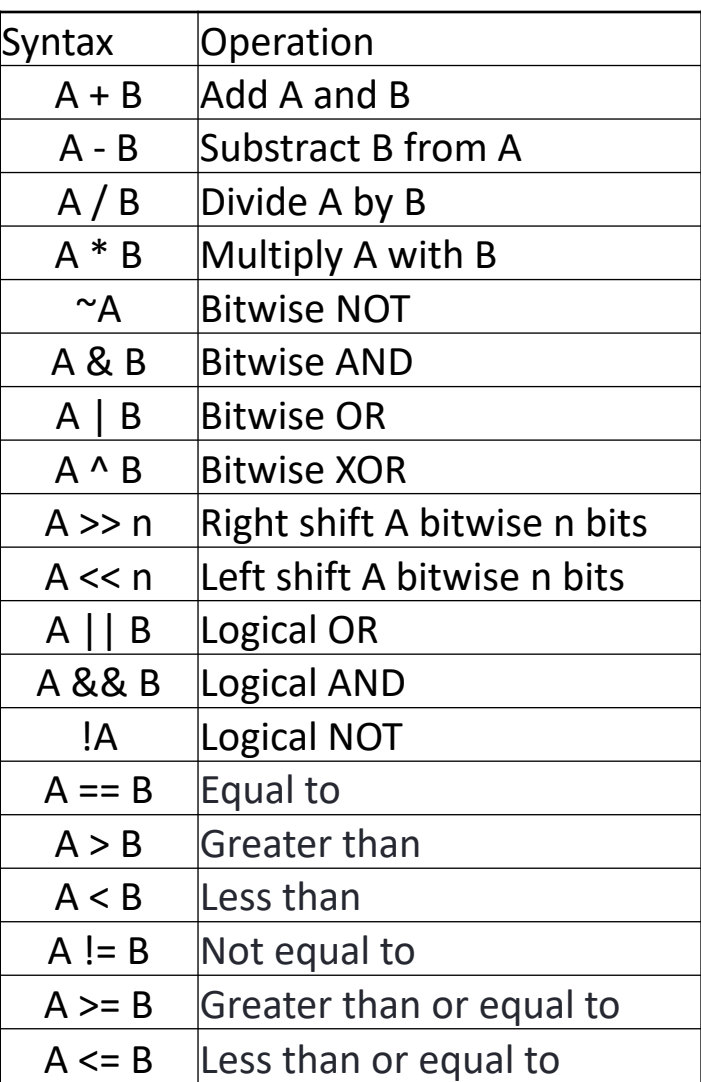

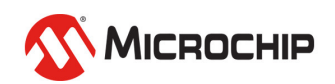

### **Special location in RAM**

- $\bullet$  Full of bits linked to module functions
- lExplained in data sheet and manual
	- 15.5.12 Pin n Control
		- Name: **PINCTRL** Offset:  $0x10 + n*0x01$  [n=0..7] Reset:  $0x00$ **Property:**  $\sim$

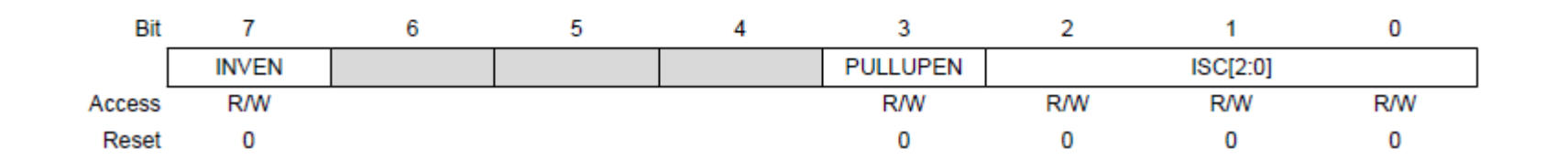

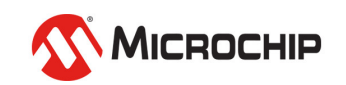

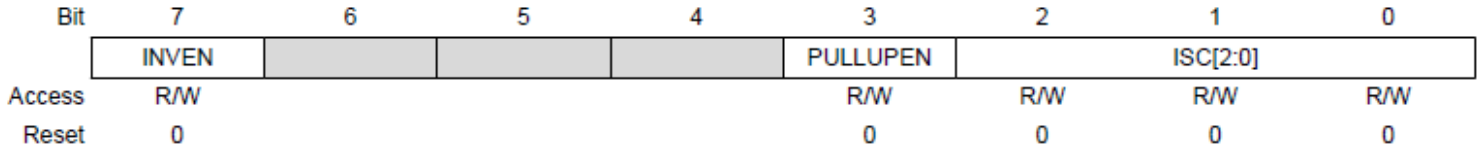

#### Bit 7 - INVEN Inverted I/O Enable

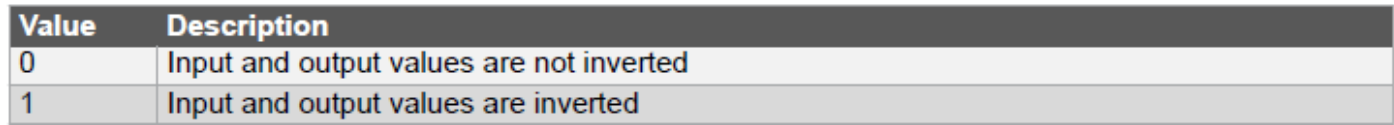

#### Bit 3 - PULLUPEN Pullup Enable

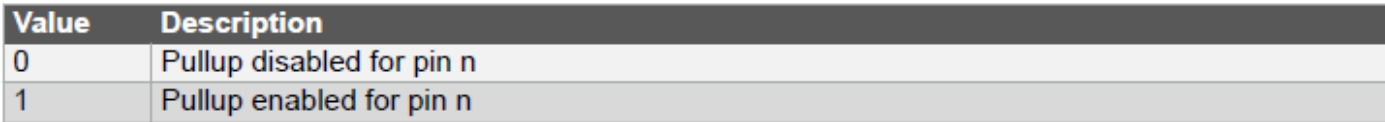

#### Bits 2:0 - ISC[2:0] Input/Sense Configuration

These bits configure the input and sense configuration of pin n. The sense configuration determines how a port interrupt can be triggered. If the input buffer is disabled, the input cannot be read in the IN register.

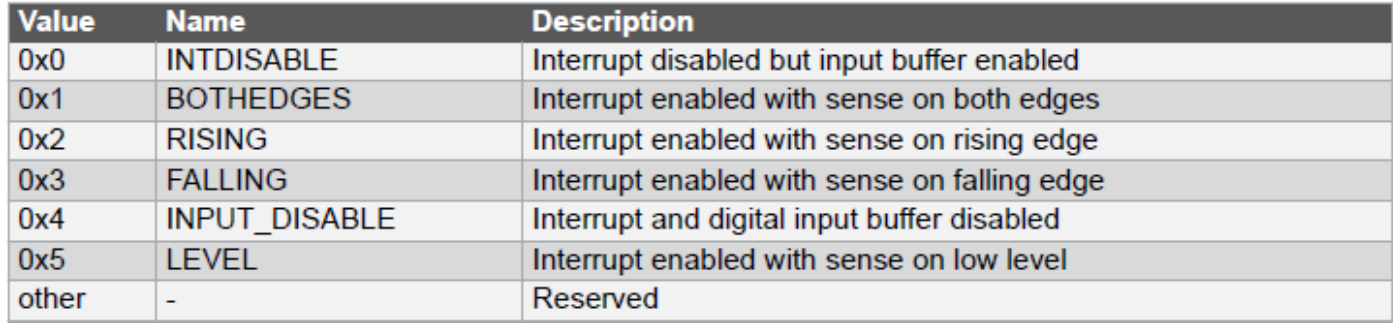

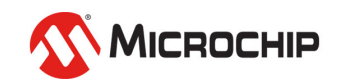

### l**Header file contains definitions and names**

• #include <avr/io.h>

```
/* I/O Ports */
typedef struct PORT_struct
{
    register8_t DIR; /* Data Direction */
    register8 t DIRSET; /* Data Direction Set */
    register8 t DIRCLR; /* Data Direction Clear */
    register8_t DIRTGL; /* Data Direction Toggle */
    register8_t OUT; /* Output Value */
    register8 t OUTSET; /* Output Value Set */
    register8 t OUTCLR; /* Output Value Clear */
    register8 t OUTTGL; /* Output Value Toggle */
    register8 t IN; /* Input Value */register8 t INTFLAGS; /* Interrupt Flags */
    register8 t PORTCTRL; /* Port Control */
    ...
} PORT_t;
```

```
#define PORTA (*(PORT_t *) 0x0400) /* I/O Ports */
```
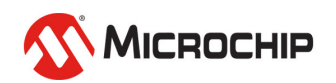

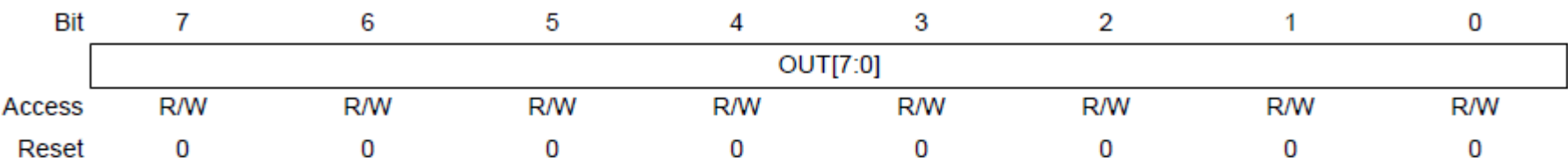

Bits 7:0 - OUT[7:0] Output Value This bit field defines the data output value for the individual pins of the port. If OUT[n] is written to '1', pin n is driven high.

If OUT[n] is written to '0', pin n is driven low.

In order to have any effect, the pin direction must be configured as output.

PORTA.DIR = 0xff; // Set all PORTA pins as output

PORTA.OUT = 0; // Set all PORTA pins low

PORTA.OUT = 12; // You can do this, but only if you want to annoy people // Better to do it like this: PORTA.OUT =  $(1 \lt\lt PIN3_bp)$  |  $(1 \lt\lt PIN2_bp)$ ; // Set pins PA2 and PA3 high

PORTA.PIN1CTRL = (1 << PORT\_INVEN\_bp); // Invert pin functionality of PA1

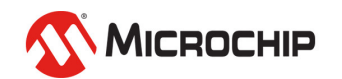

### **• Think bit positions, not values**

• You configure bits, not writing a number

### $\bullet$  **Bad examples:**

PORTA.OUT = 8; PORTA.OUT = 0b00001000;

### l**Good examples:**

PORTA.OUT =  $(1 \lt \lt 3)$ ;  $PORTA.OUT = (1 << PIN3 bp);$ 

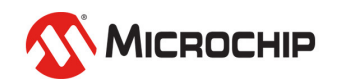

# **Bits & Registers**

#### **Normal write to register: (A = B)**

| <b>Operation</b>   | bit 7 | bit $6 \mid$ |  | $\mid$ bit 5 $\mid$ bit 4 $\mid$ bit 3 $\mid$ bit 2 $\mid$ bit 1 | $\vert$ bit 0 | <b>Hex</b> |
|--------------------|-------|--------------|--|------------------------------------------------------------------|---------------|------------|
| Register value A   |       |              |  |                                                                  |               | 0xE0       |
| 'New value B       |       |              |  |                                                                  |               | 0x22l      |
| Updated register A |       |              |  |                                                                  |               |            |

**Set bit(s) in register: (A |= B), long form: (A = A | B)**

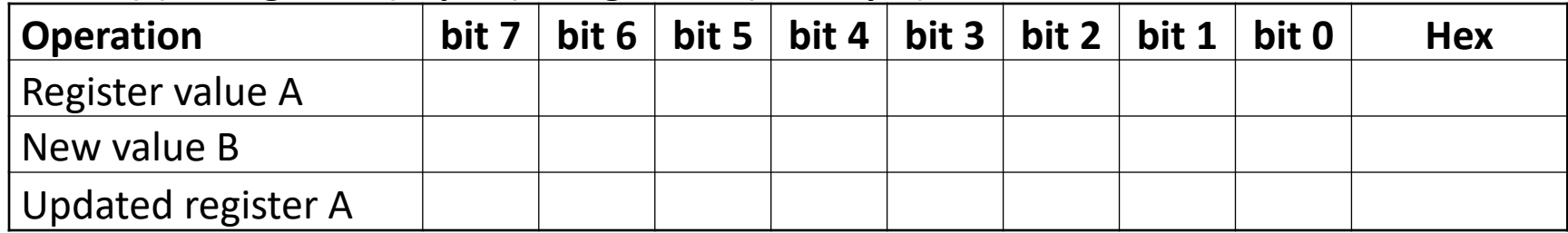

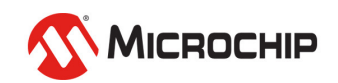

# **Bits & Registers**

#### **Normal write to register: (A = B)**

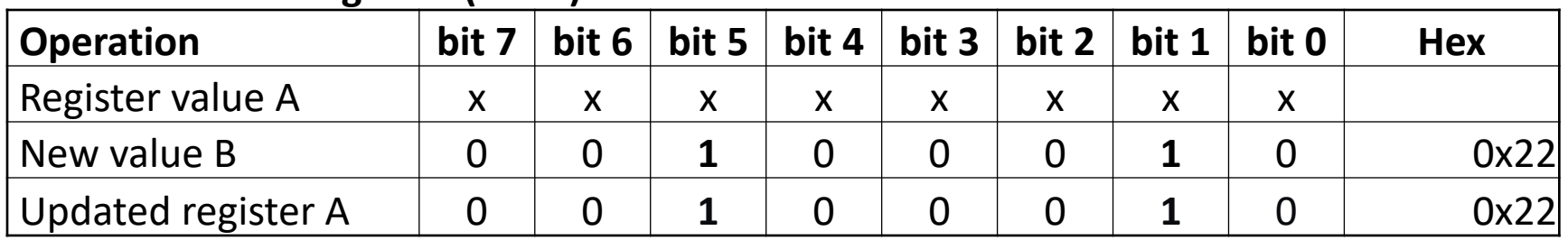

#### **Set bit(s) in register: (A |= B), long form: (A = A | B)**

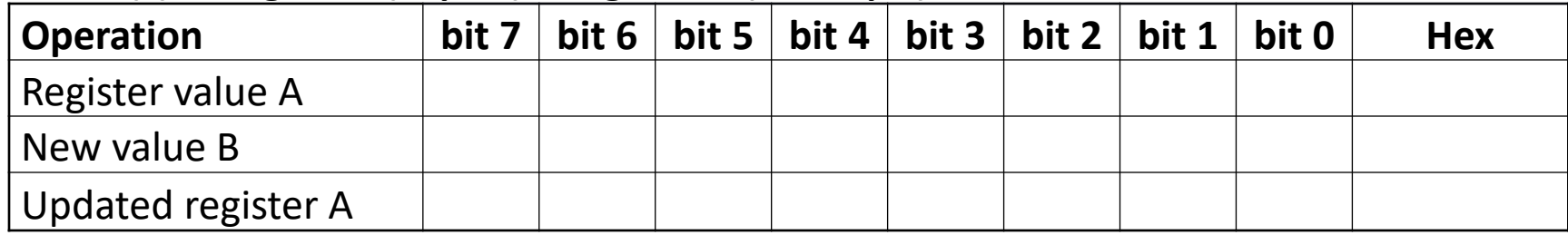

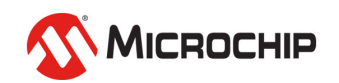
#### **Normal write to register: (A = B)**

| ັ<br><b>Operation</b> | bit 7 | bit 6 | bit 5 $\vert$ | bit 4 $ $ | bit $3 \mid$ | bit 2   bit 1 | bit 0 | <b>Hex</b> |
|-----------------------|-------|-------|---------------|-----------|--------------|---------------|-------|------------|
| Register value A      |       |       |               |           |              |               |       |            |
| New value B           |       |       |               |           |              |               |       | 0x22l      |
| Updated register A    |       |       |               |           |              |               |       | 0x22l      |

**Set bit(s) in register: (A |= B), long form: (A = A | B)**

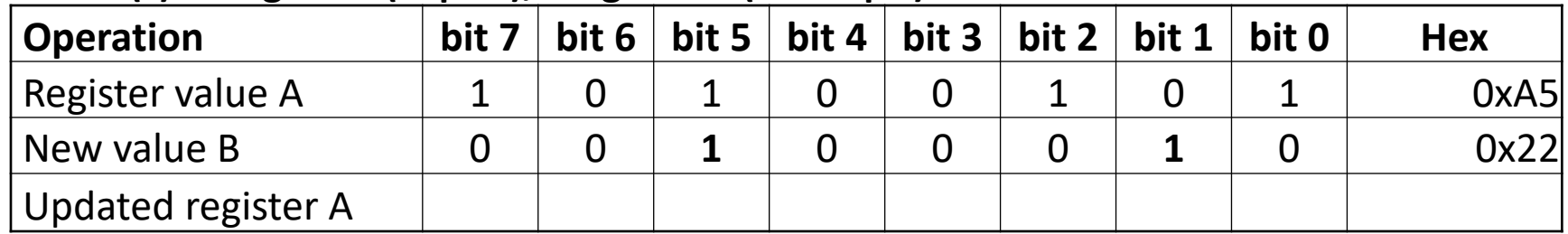

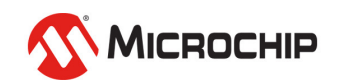

#### **Normal write to register: (A = B)**

| ັ<br><b>Operation</b> | bit 7 | bit 6 | bit 5 $\vert$ | bit 4 $ $ | bit $3 \mid$ | bit 2   bit 1 | bit 0 | <b>Hex</b> |
|-----------------------|-------|-------|---------------|-----------|--------------|---------------|-------|------------|
| Register value A      |       |       |               |           |              |               |       |            |
| New value B           |       |       |               |           |              |               |       | 0x22l      |
| Updated register A    |       |       |               |           |              |               |       | 0x22l      |

**Set bit(s) in register: (A |= B), long form: (A = A | B)**

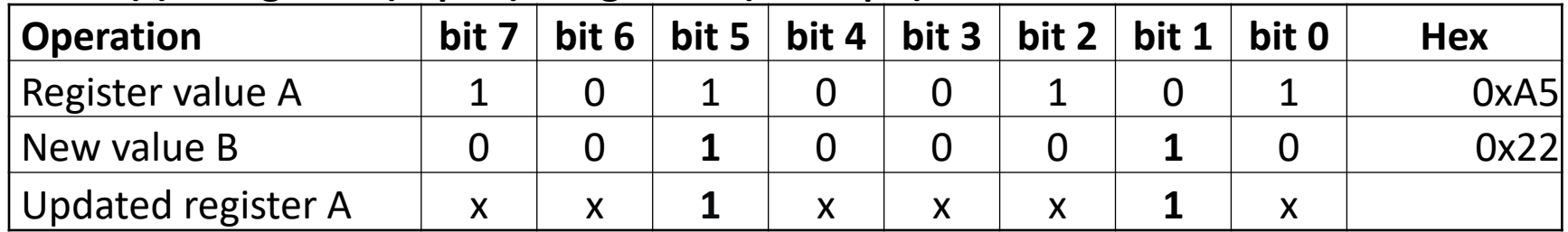

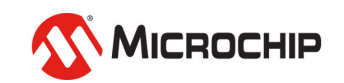

#### **Normal write to register: (A = B)**

| ັ<br><b>Operation</b> | bit 7 | bit 6 | bit 5 $\vert$ | bit 4 $ $ | bit $3 \mid$ | bit 2   bit 1 | bit 0 | <b>Hex</b> |
|-----------------------|-------|-------|---------------|-----------|--------------|---------------|-------|------------|
| Register value A      |       |       |               |           |              |               |       |            |
| New value B           |       |       |               |           |              |               |       | 0x22l      |
| Updated register A    |       |       |               |           |              |               |       | 0x22l      |

**Set bit(s) in register: (A |= B), long form: (A = A | B)**

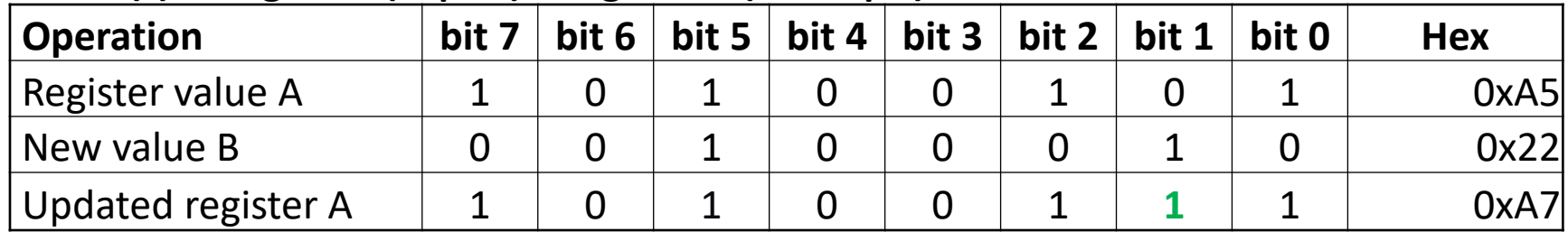

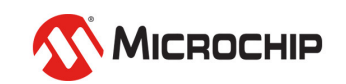

#### Clear bit(s) in register:  $(A \&= \sim B)$ , long form:  $(A = A \& \sim B)$

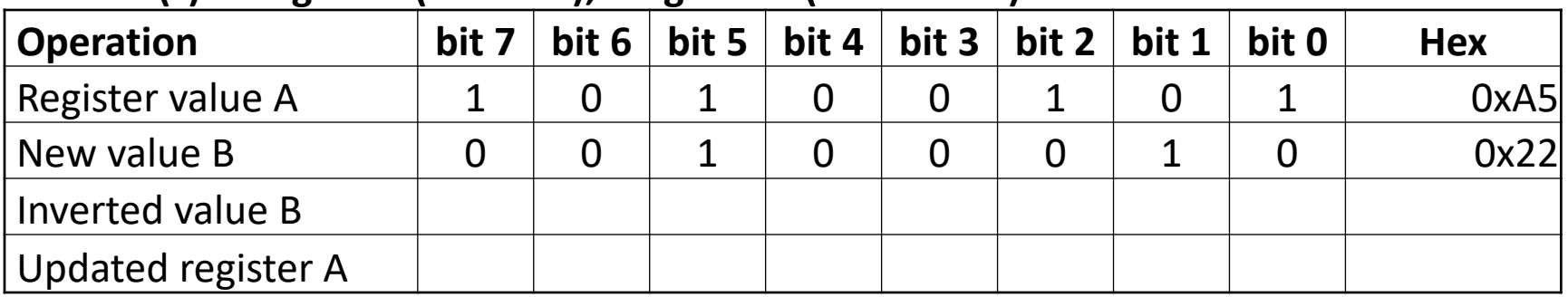

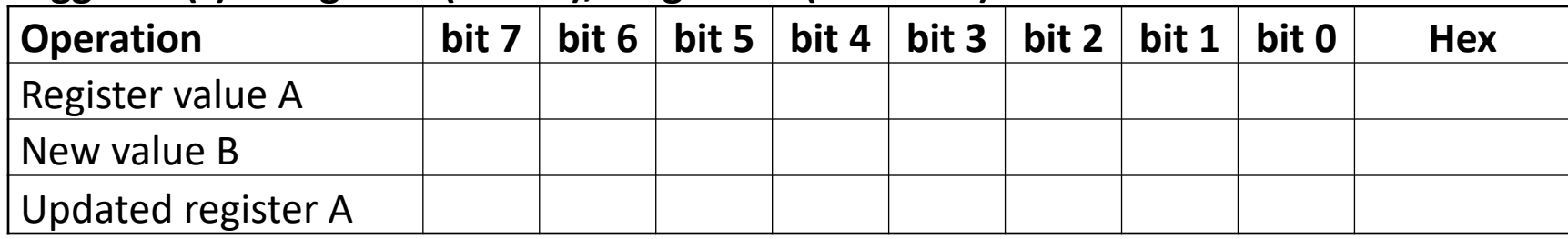

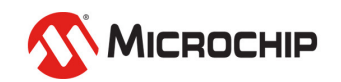

#### Clear bit(s) in register:  $(A \&= \sim B)$ , long form:  $(A = A \& \sim B)$

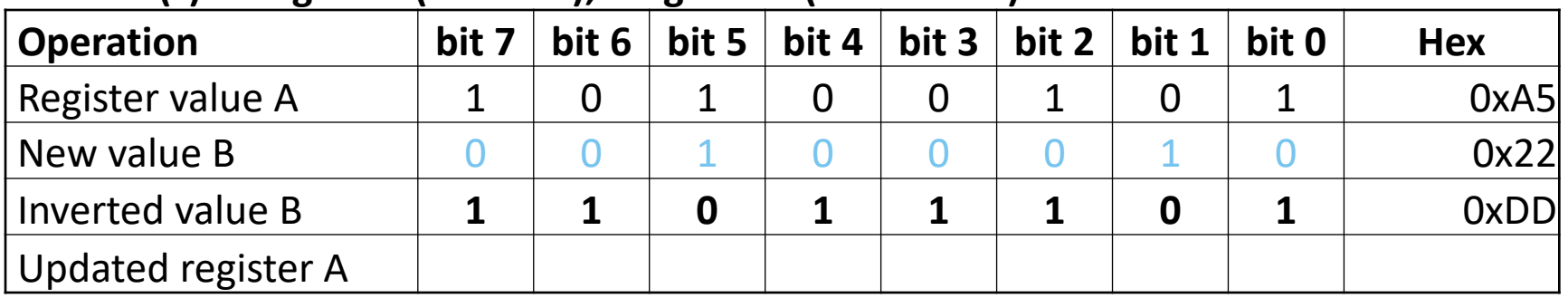

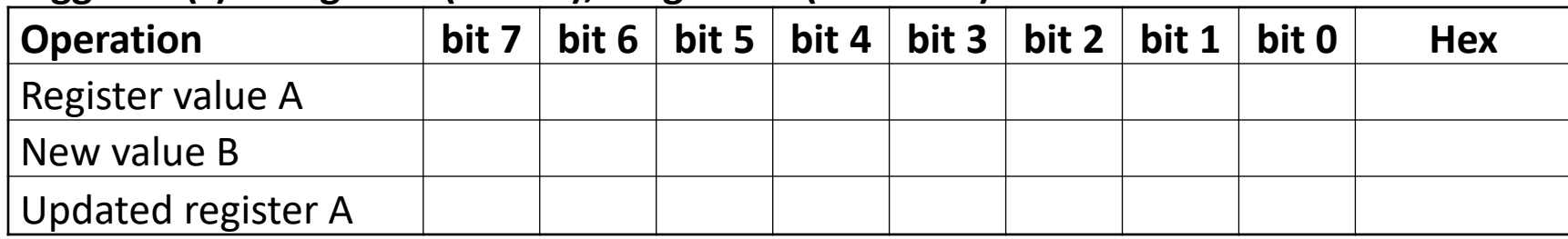

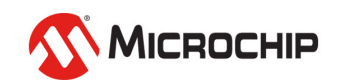

#### Clear bit(s) in register:  $(A \&= \sim B)$ , long form:  $(A = A \& \sim B)$

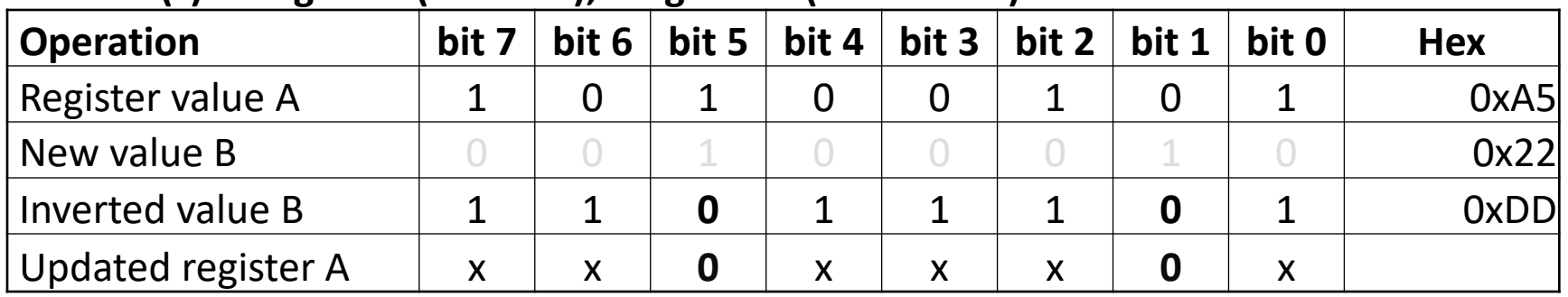

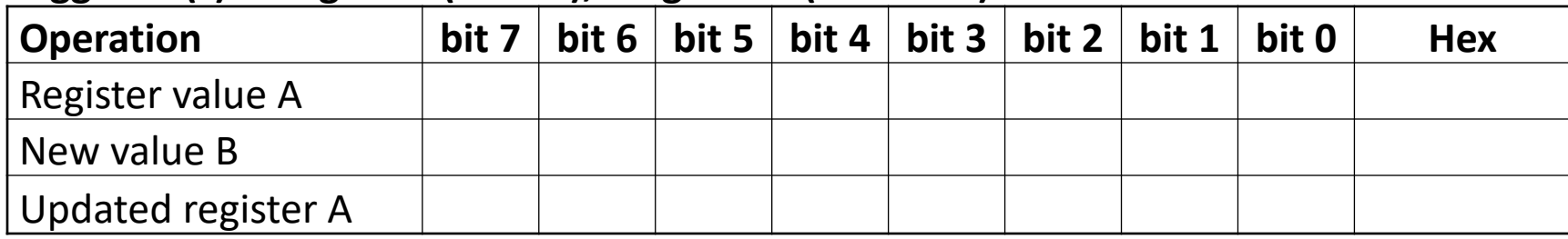

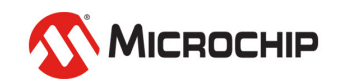

#### Clear bit(s) in register:  $(A \&= \sim B)$ , long form:  $(A = A \& \sim B)$

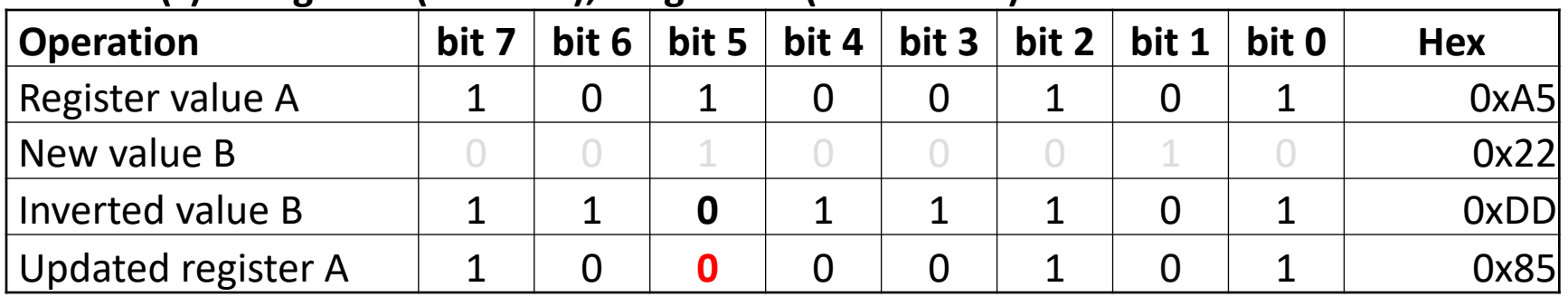

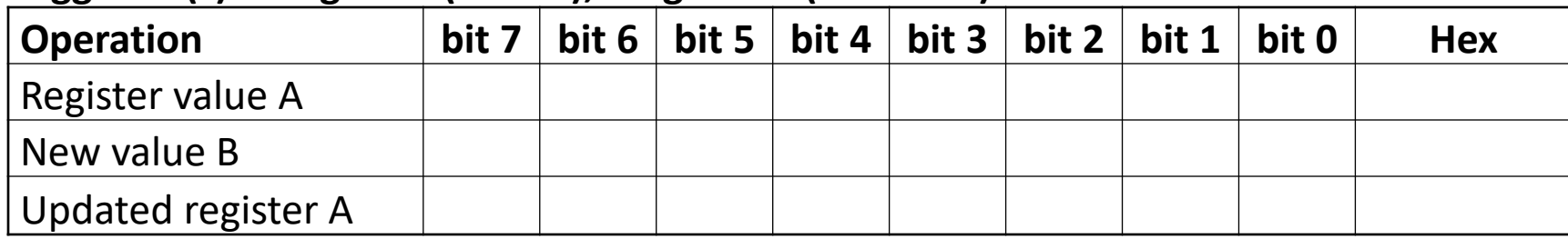

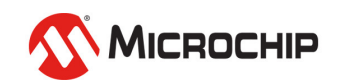

#### Clear bit(s) in register:  $(A \&= \sim B)$ , long form:  $(A = A \& \sim B)$

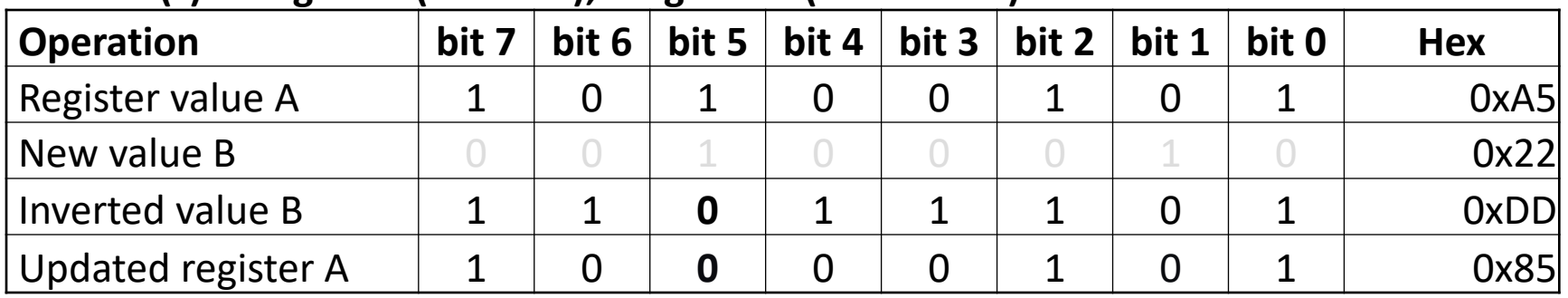

#### **Toggle bit(s) in register:**  $(A^{\wedge} = B)$ **, long form:**  $(A = A \wedge B)$

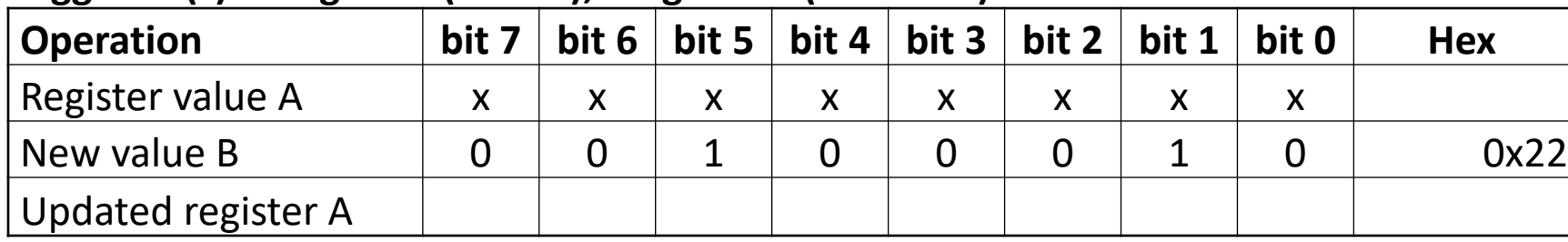

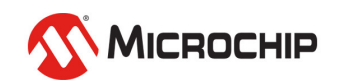

#### **Clear bit(s) in register: (A &= ~B), long form: (A = A & ~B)**

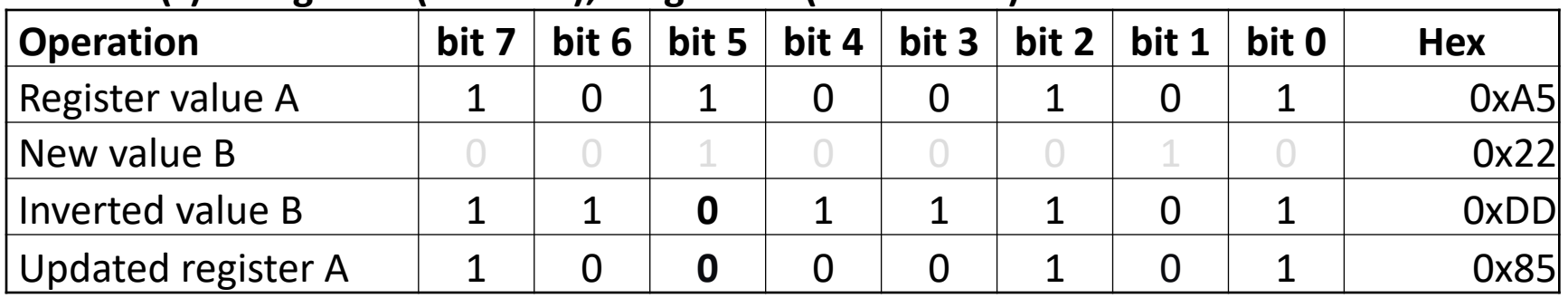

#### **Toggle bit(s) in register:**  $(A^{\wedge} = B)$ **, long form:**  $(A = A \wedge B)$

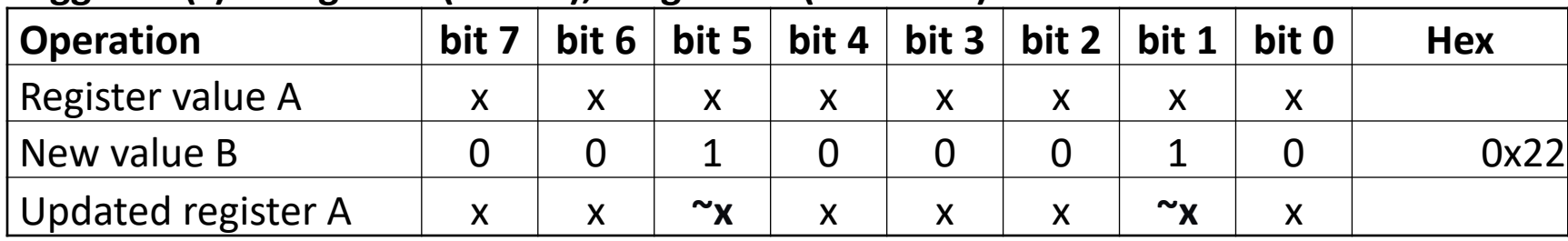

If a bit in B is '1', the corresponding bit in A will be inverted (toggled).

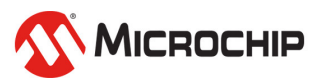

#### **Clear bit(s) in register: (A &= ~B), long form: (A = A & ~B)**

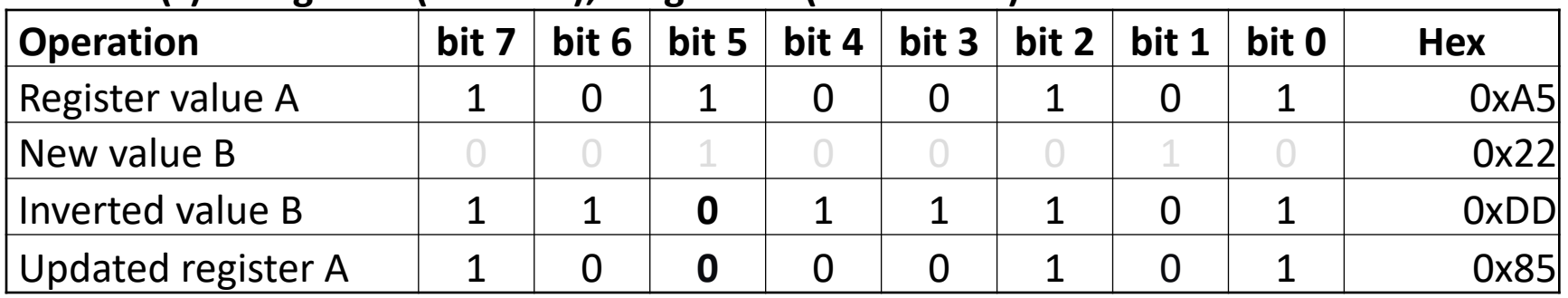

#### **Toggle bit(s) in register:**  $(A^{\wedge} = B)$ **, long form:**  $(A = A \wedge B)$

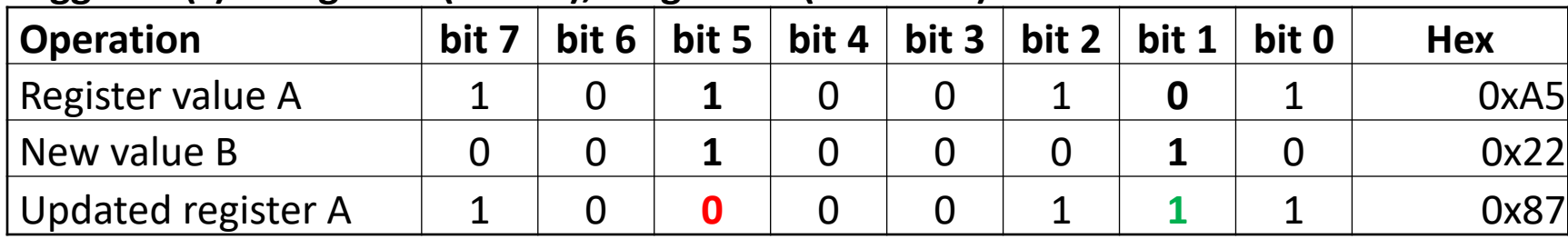

If a bit in B is '1', the corresponding bit in A will be inverted (toggled).

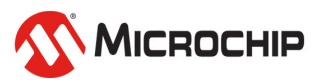

## **Bit-fu 2nd Dan**

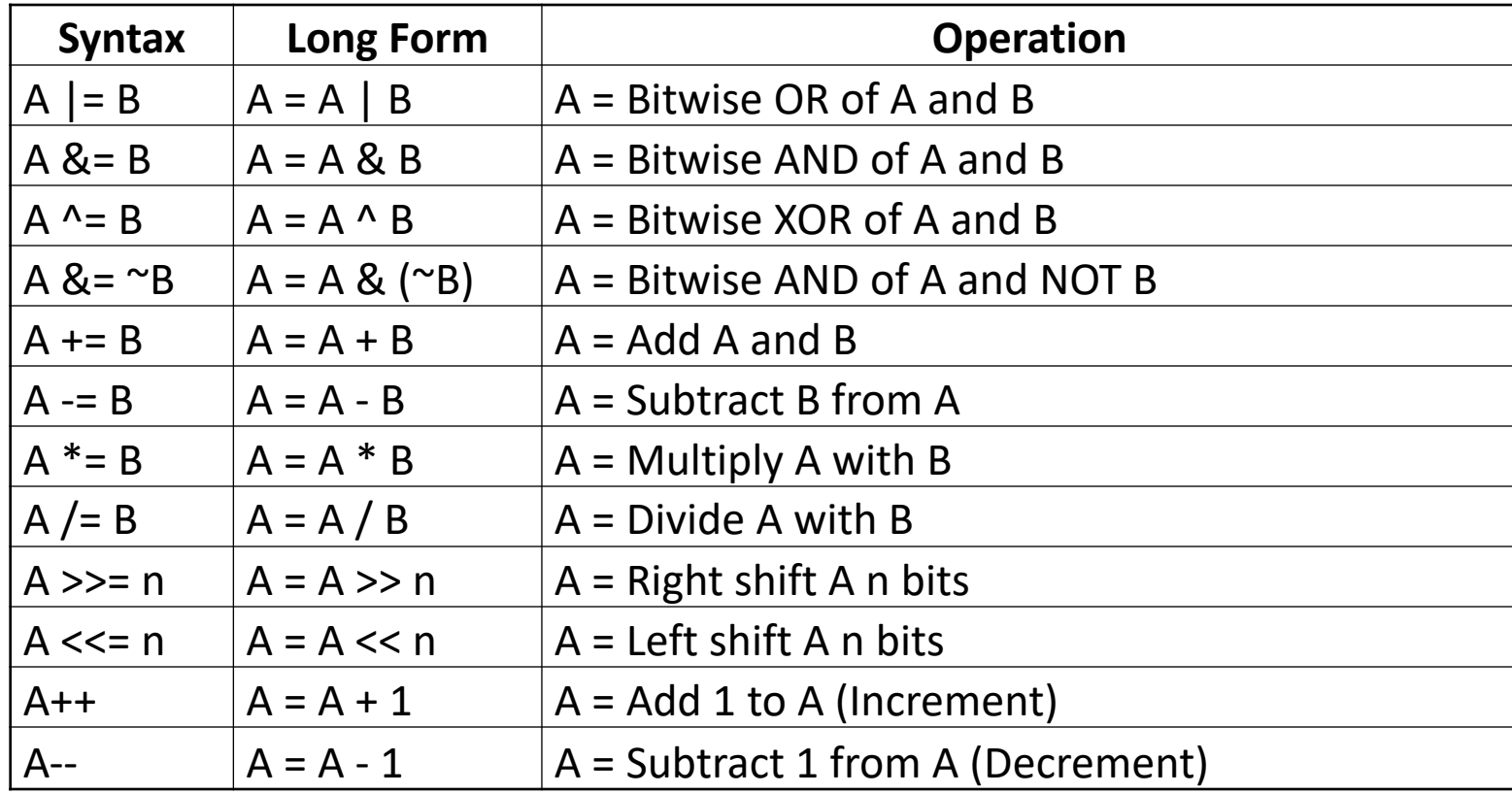

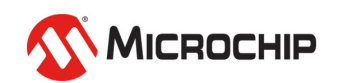

### **C** example

// Start out with pins PA2 and PA3 high  $PORTA.OUT = (1 << PIN3_bp) | (1 << PIN2_bp);$ 

// Set PA5 high without changing PA2 and PA3  $PORTA.OUT$   $= (1 << PIN5 bp);$ 

// Set PA2 low without changing PA5 and PA3 PORTA.OUT  $&= \sim(1 \leq k \leq PIN2$  bp);

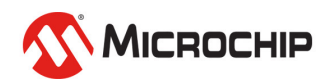

### **C** example

 $\frac{1}{2}$  Start out  $\Omega$ h $\Omega$ n $\Omega$ 1100<sup>PA3 high</sup>  $\frac{1}{100}$  Start out  $\frac{1}{100}$  **DD**  $\frac{1}{100}$   $\frac{1}{100}$   $\frac{1}{100}$   $\frac{1}{100}$   $\frac{1}{100}$   $\frac{1}{100}$   $\frac{1}{100}$   $\frac{1}{100}$   $\frac{1}{100}$   $\frac{1}{100}$   $\frac{1}{100}$   $\frac{1}{100}$   $\frac{1}{100}$   $\frac{1}{100}$   $\frac{1}{100}$   $\$ 

// Set PA5 high without changing PA2 and PA3  $PORTA.OUT$   $= (1 << PIN5 bp);$ 

// Set PA2 low without changing PA5 and PA3 PORTA.OUT  $&= \sim(1 \leq k \leq PIN2$  bp);

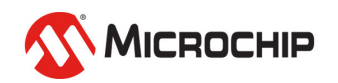

### **C** example

// Start out with pins PA2 and PA3 high PORTA.OUT = (1 << PIN3\_bp) | (1 << PIN2\_bp);

#### // Set PA5 high without changing PA2 and PA3 N Set PA5 hi 0b00101100

// Set PA2 low without changing PA5 and PA3 PORTA.OUT  $&= \sim(1 \leq k \leq PIN2$  bp);

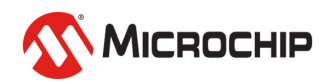

### **C** example

// Start out with pins PA2 and PA3 high PORTA.OUT = (1 << PIN3\_bp) | (1 << PIN2\_bp);

// Set PA5 high without changing PA2 and PA3  $PORTA.OUT$   $= (1 \leq x$  PIN5 bp);

 $\frac{1}{3}$  Set PA2 lc $\frac{1}{3}$  Ob00101000 PA5 and PA3

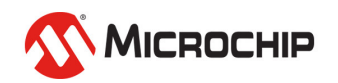

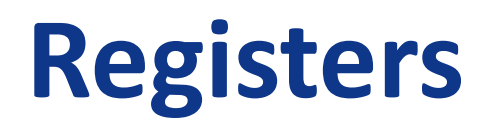

### **• Check if bit(s) are set**

if (PORTA.IN &  $(1 \lt\lt PIN3 \text{ bp})$  ) { // PA3 is high, do something }

### **• In C, everything except 0 is «True»**

```
if (PORTA.IN & (1 \lt\lt PIN3 bp) != 0){
 // PA3 is high, do something
}
```
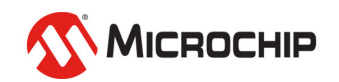

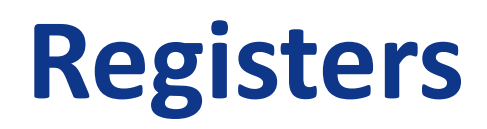

## **• Check if bit(s) are cleared** if (!(PORTA.IN & (1 <<  $PIN3$  bp))) { // PA3 is low, do something }

#### **• Can also be written as compare with 0**

```
if (PORTA.IN & (1 \lt\lt PIN3 \text{ bp}) == 0){
  // PA3 is low, do something
}
```
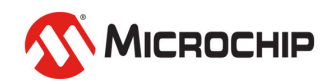

## $\bullet$  **Store the current register state • Check if bit was set, may have changed** uint8 t my variable = PORTA.IN;

if (my variable &  $(1 \lt\lt PIN3$  bp)) { // PA3 was high, do something }<br>}

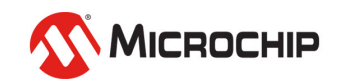

## **ATmega4809 Curiosity Nano**

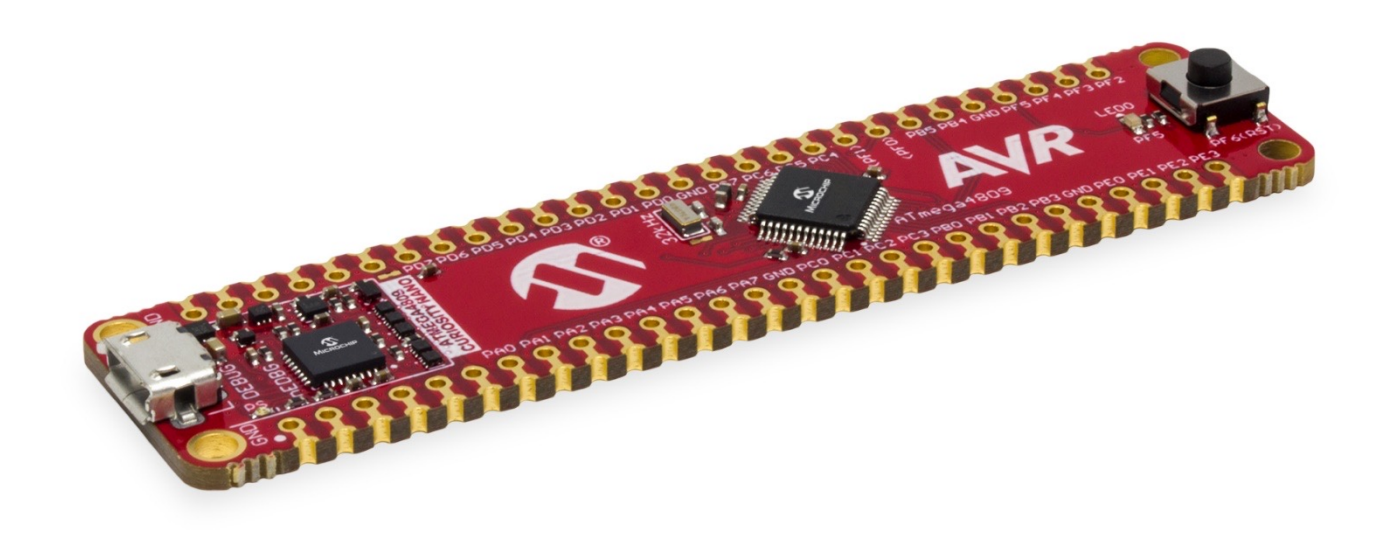

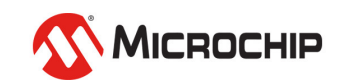

## **Curiosity Nano Adapter**

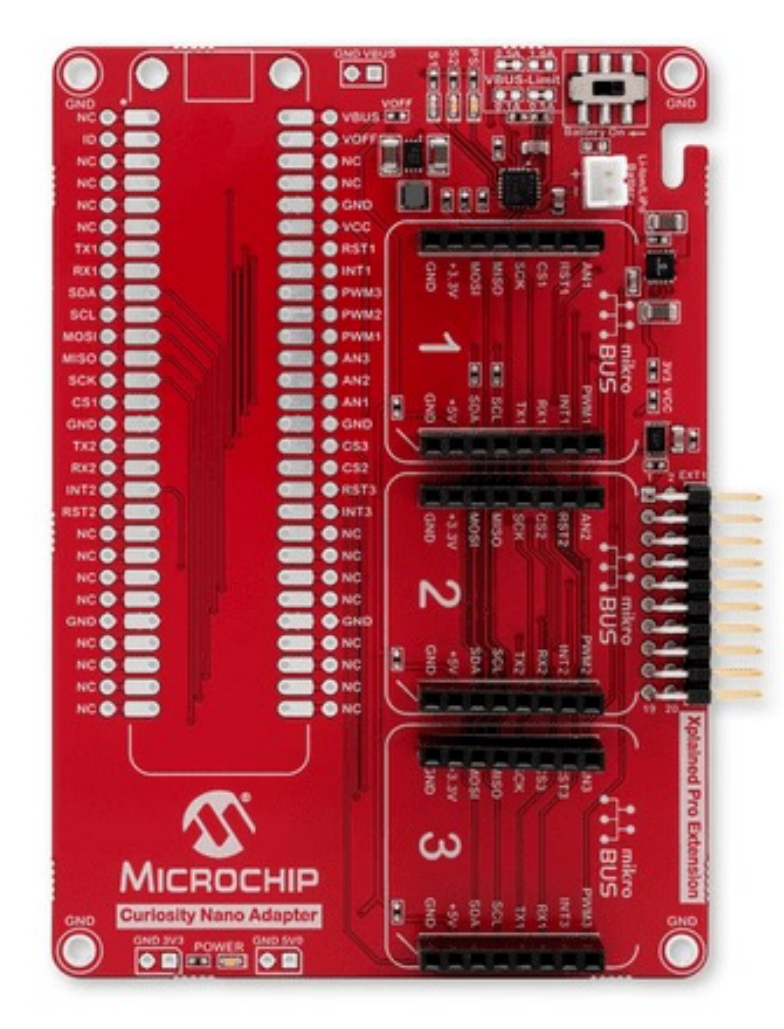

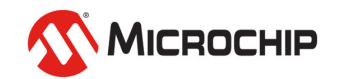

# **Hardware User Guide**

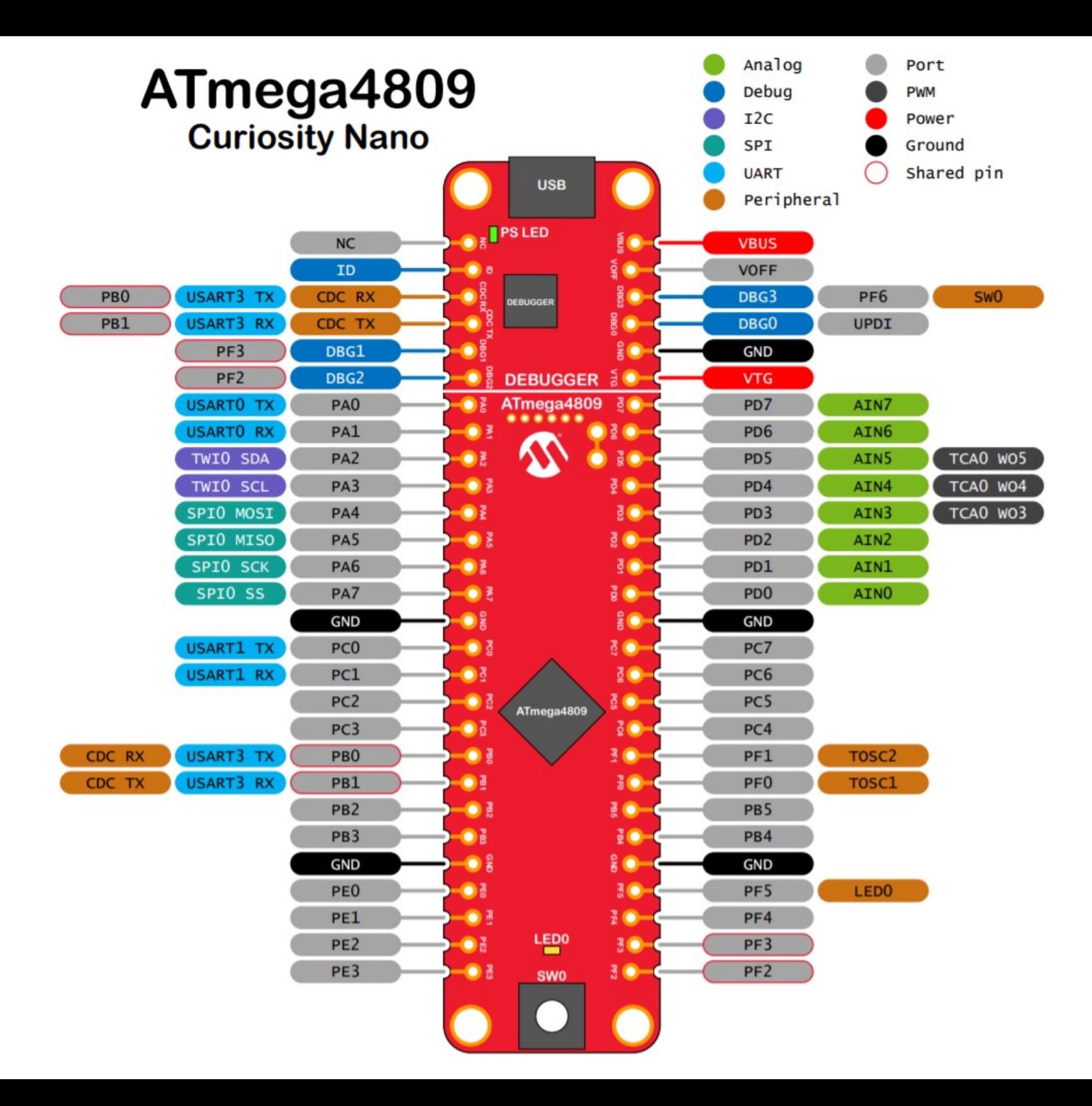

MICROCHIP

# **Hardware User Guide**

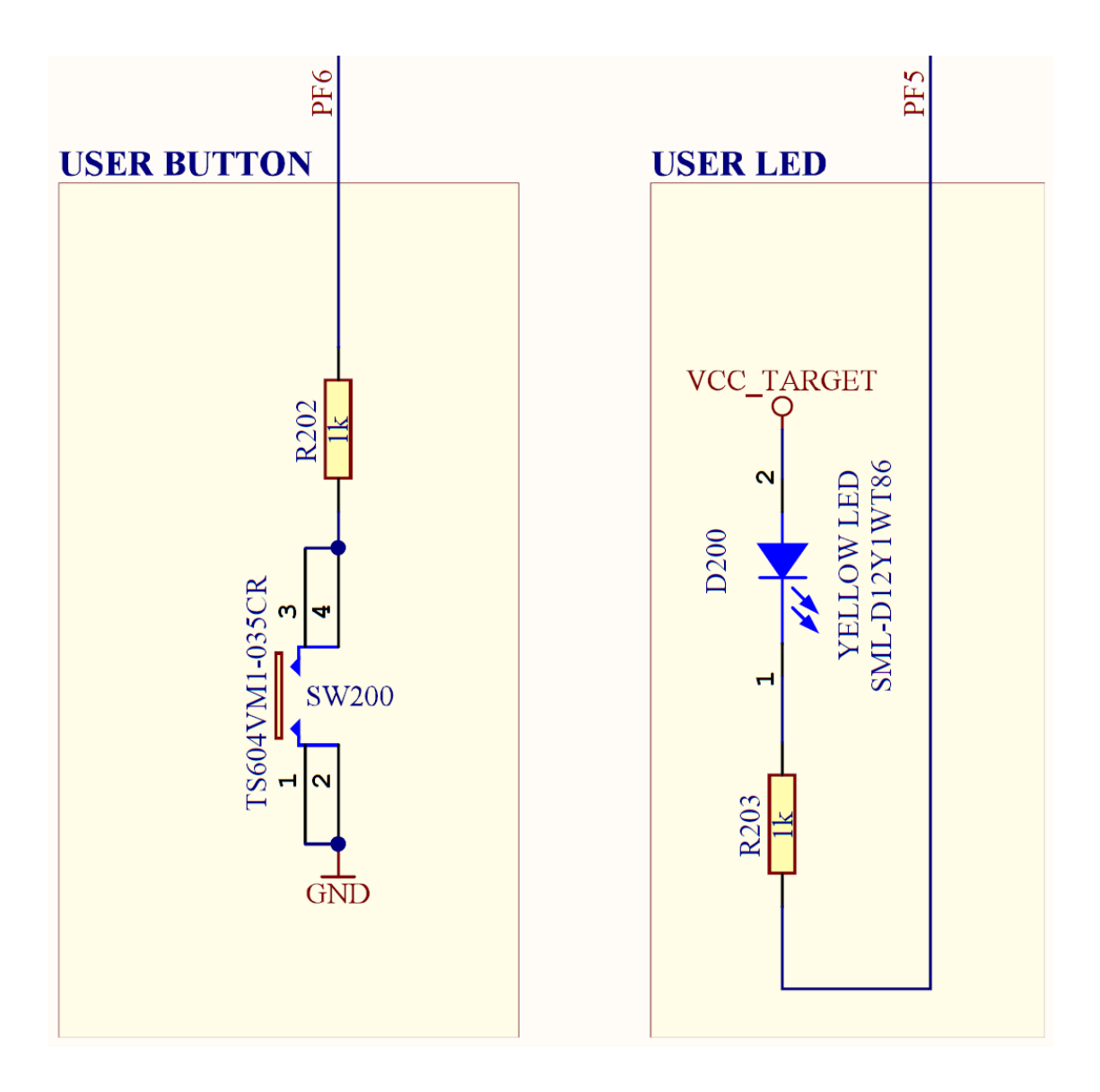

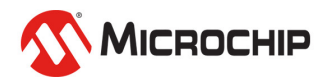

### $\bullet$  **Controlled by the MCU**

- $\cdot$  0 == GND, 1 == VCC
- Example: LEDs
	- «Active High» or «Active Low»

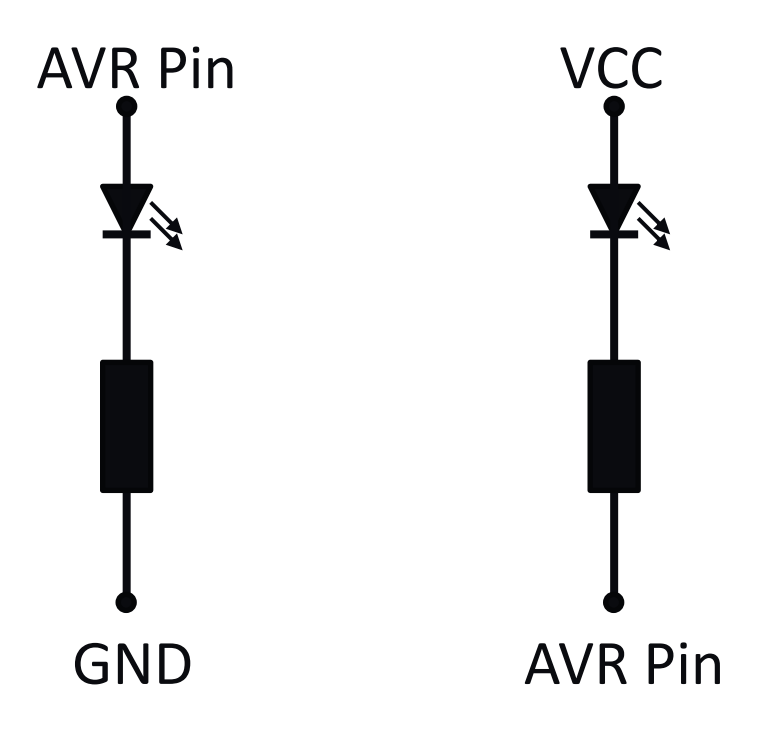

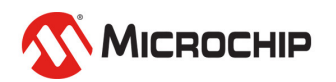

### **Controlled by the MCU**

- Pin  $= 0 == GND$
- Example: LEDs
	- «Active High» or «Active Low»

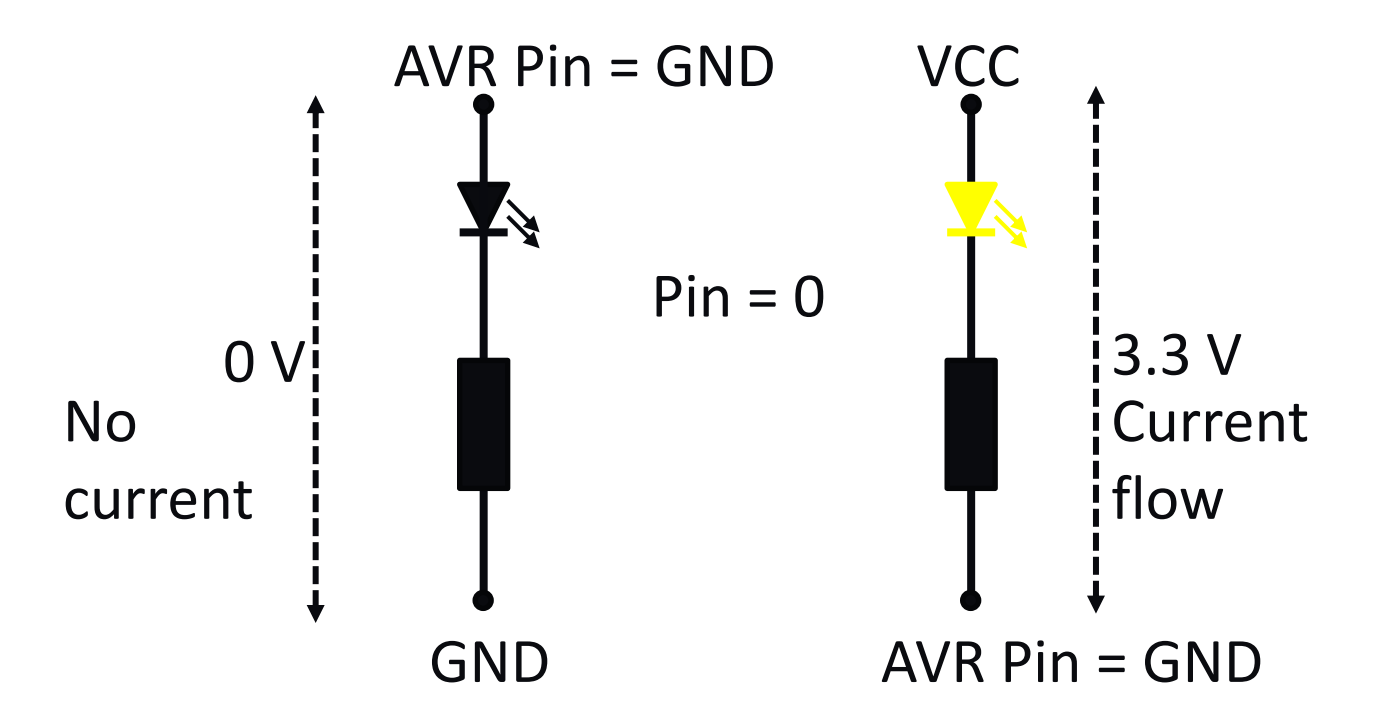

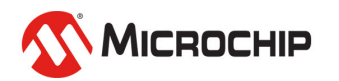

### **Controlled by the MCU**

- Pin =  $1 ==$  VCC
- Example: LEDs
	- «Active High» or «Active Low»

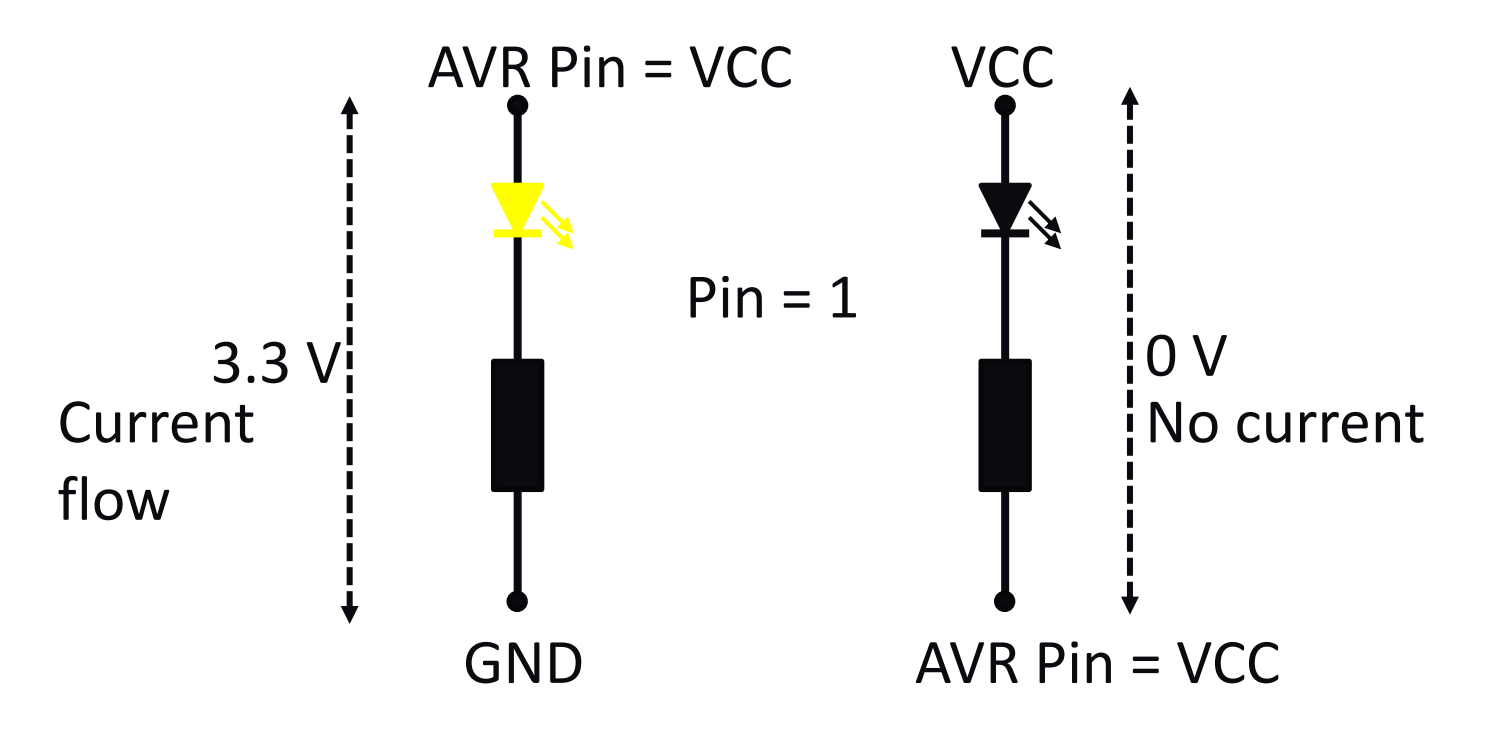

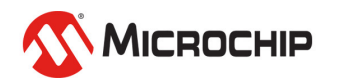

### **Controlled by the MCU**

- $\cdot$  0 == GND, 1 == VCC
- Example: LEDs
	- «Active High» or «Active Low»

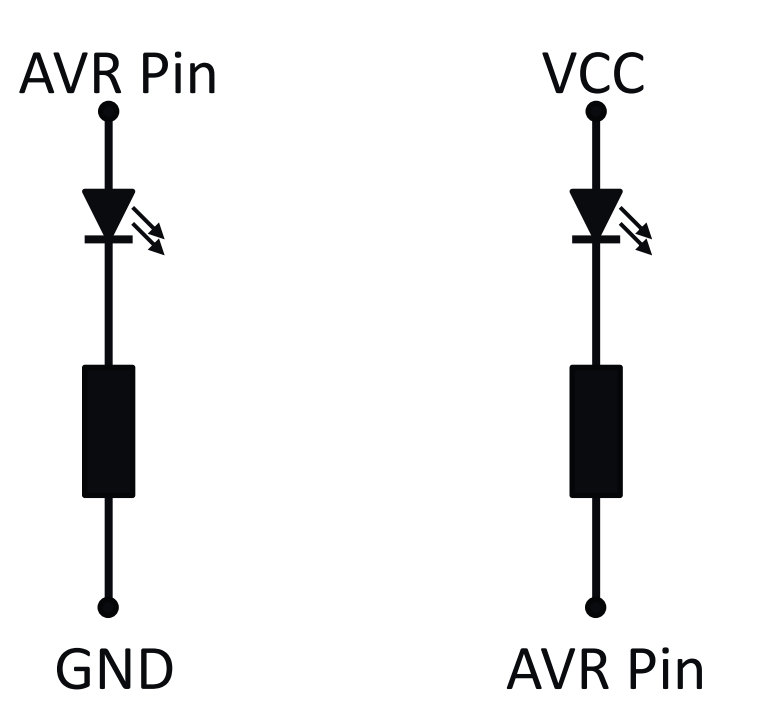

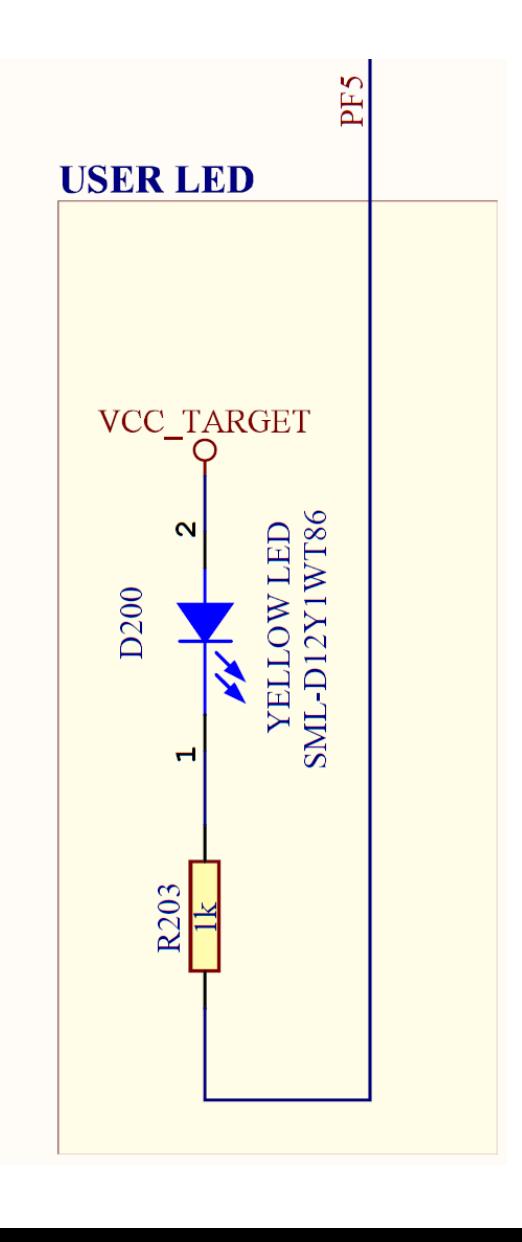

### $\bullet$  **Controlled externally**

- Floating Undefined state when not connected
- $0 \approx$  GND,  $1 \approx$  VCC
- The pin voltage needs to be «pulled» to 0 or 1

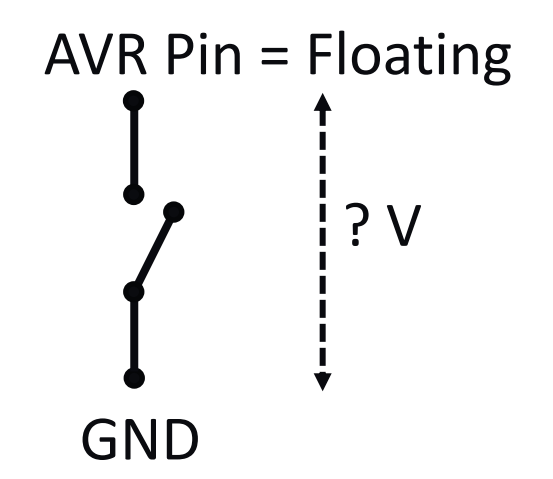

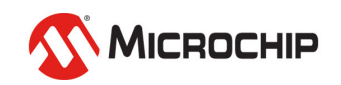

### $\bullet$  **Controlled externally**

- Floating Undefined state when not connected
- $0 \approx$  GND,  $1 \approx$  VCC
- The pin voltage needs to be «pulled» to 0 or 1

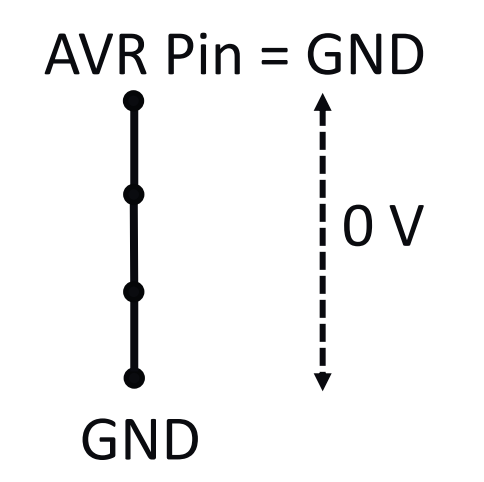

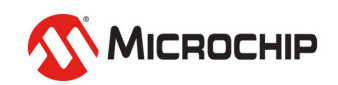

### l**Example: Switches**

• Pull-up

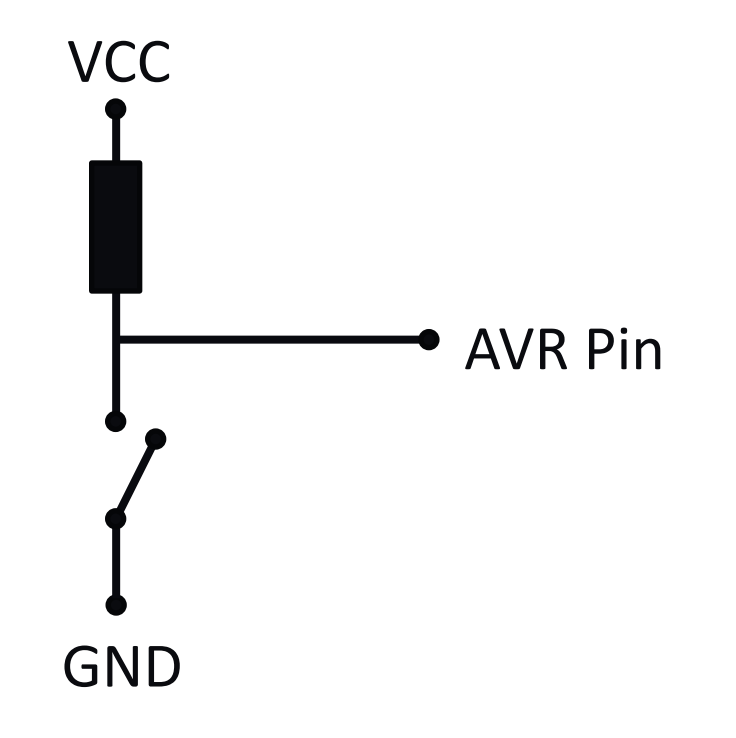

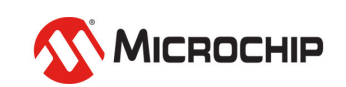

### l**Example: Switches**

• Pull-up

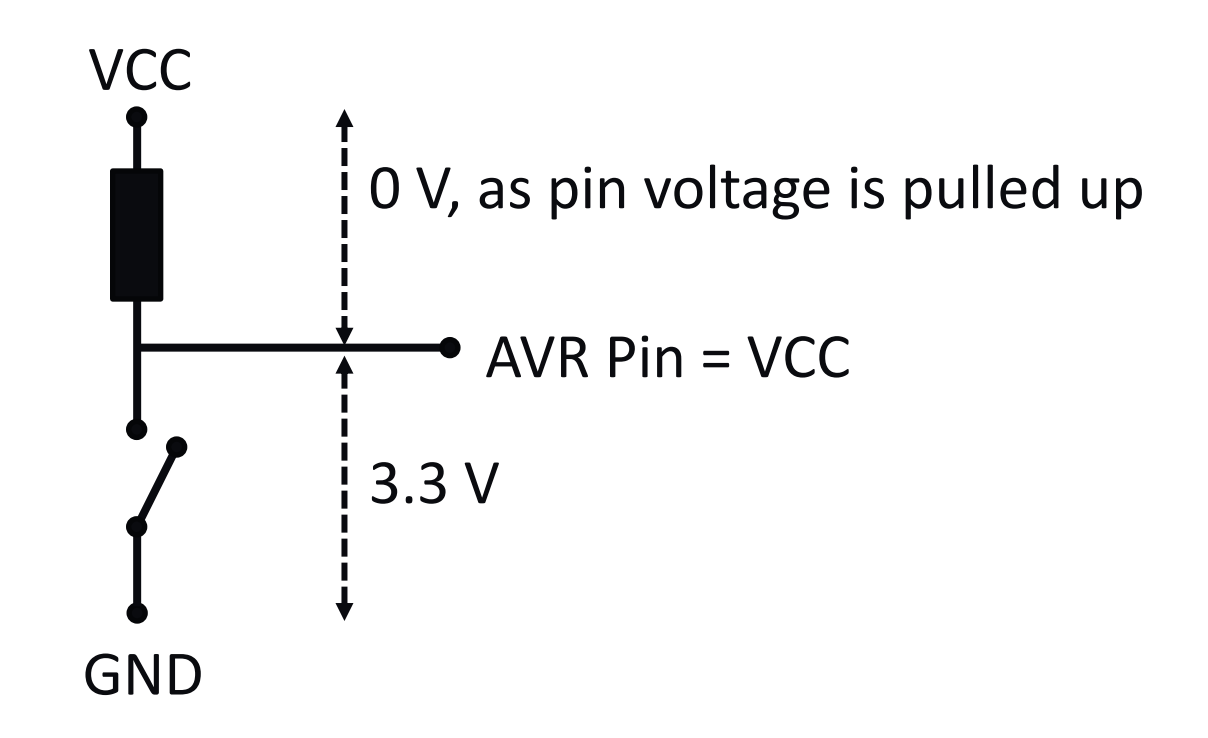

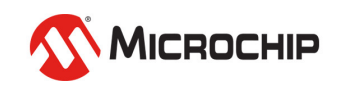

### l**Example: Switches**

• Pull-up - Active Low

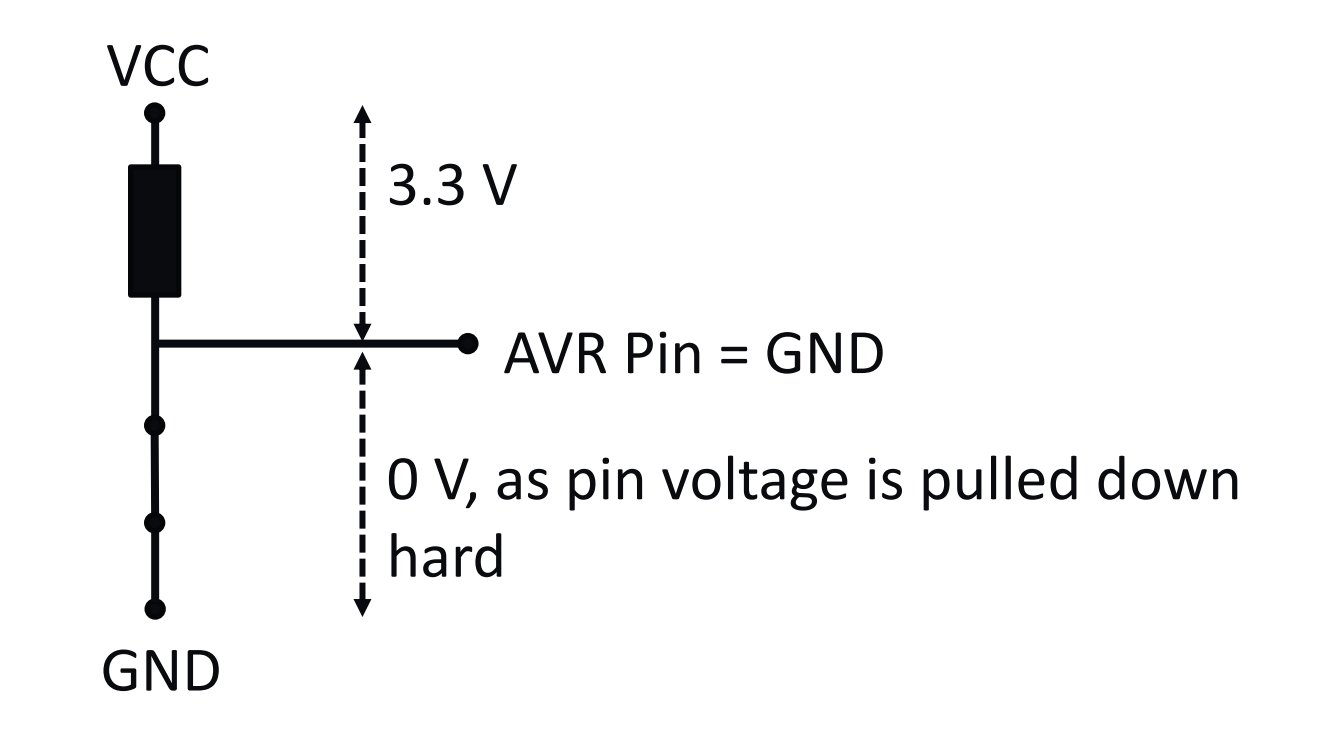

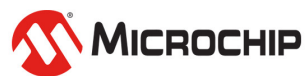

### l**Example: Switches**

• Pull-up - Active Low

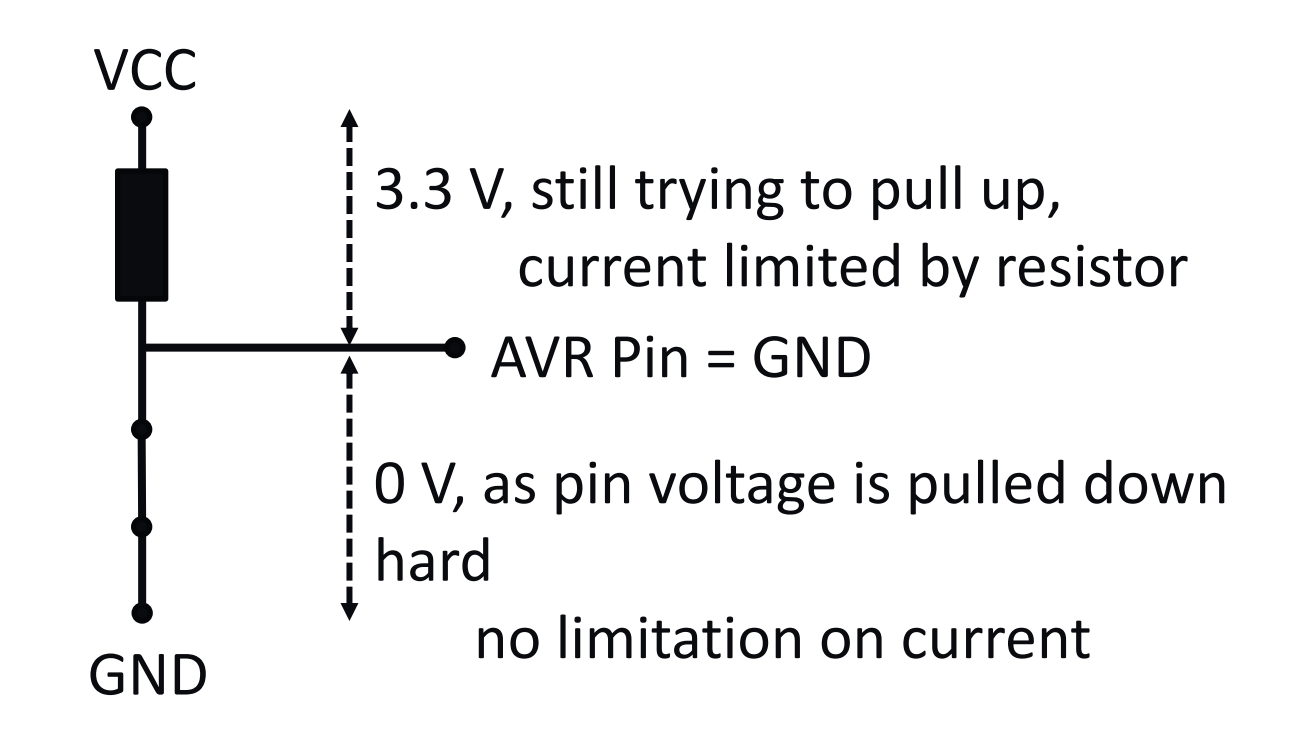

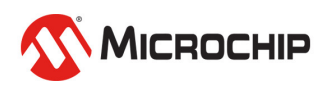

### l**Example: Switches**

- Pull-down Active High
- Same same, only inverted

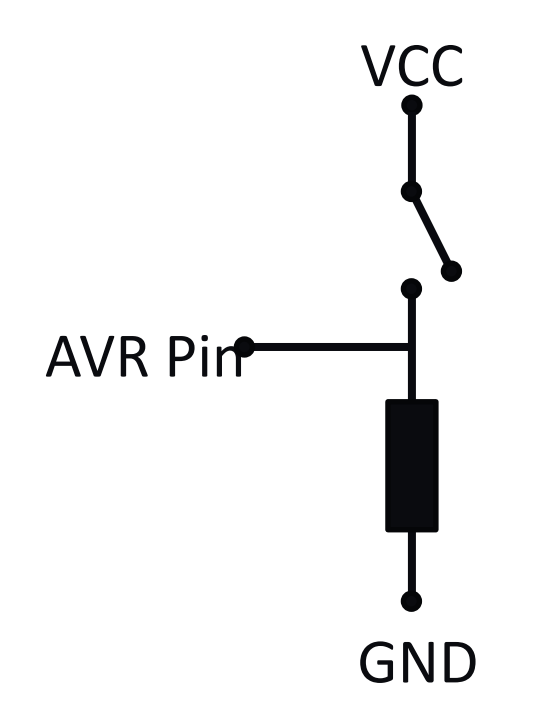

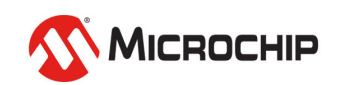

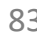

### l**Example: Switches**

- Pull-down Active High
- Same same, only inverted

**AVR Pirt** 

**VCC** 

GND

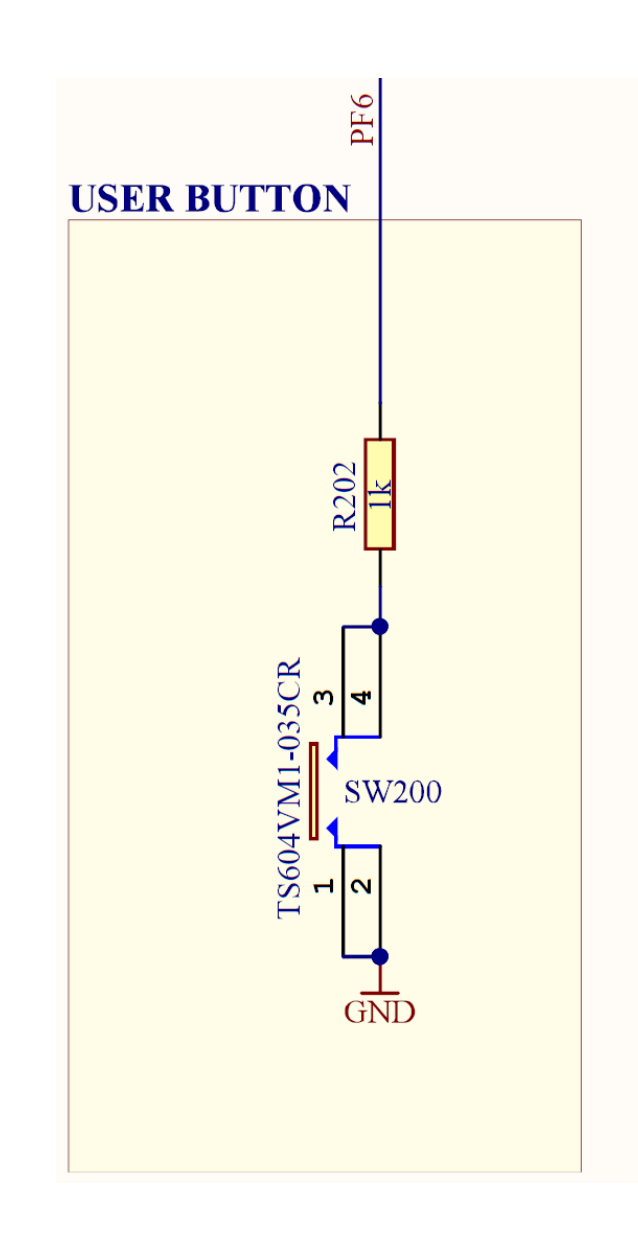

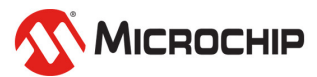

# **Time to play!**

- l**https://omegav.no/avrkurs**
- $\bullet$  **OV people provide support**
- $\bullet$  **Microchip people support the support**

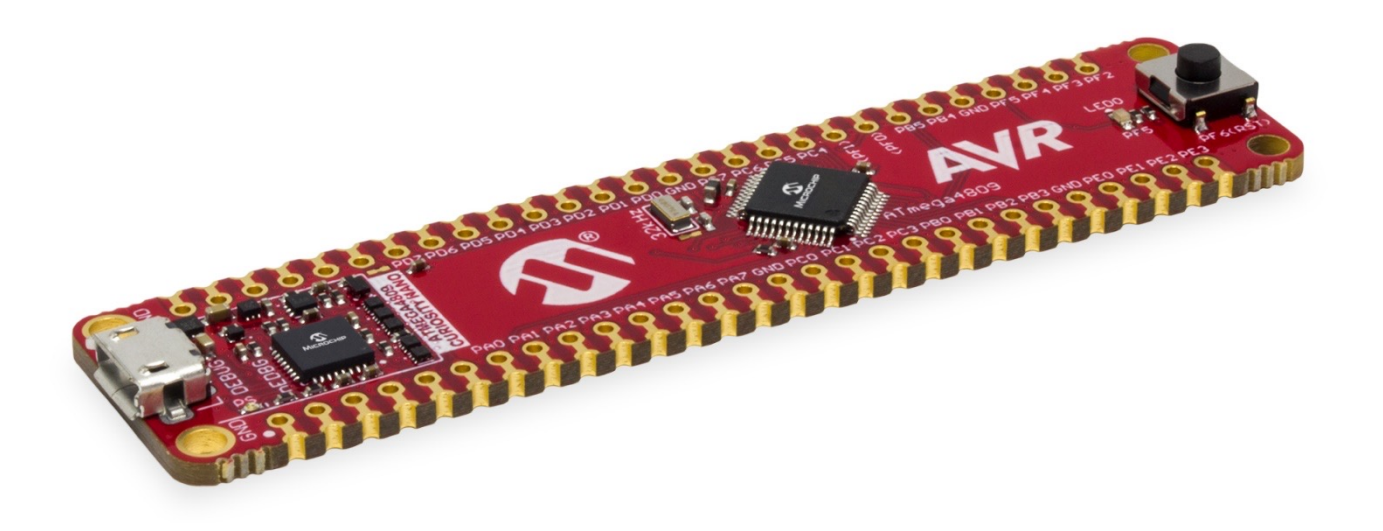

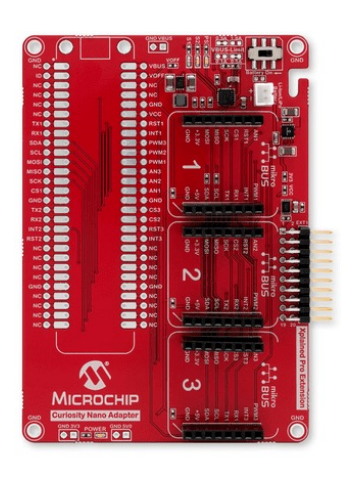

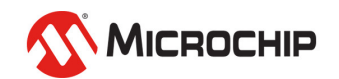

# **Time to play!**

### l**https://omegav.no/avrkurs**

- l**MPLAB X IDE: Open the .X folder**
	- Each task is a configuration in the project
- **Microchip Studio: Open the \*.atsln file**

EVR

• One project for each task

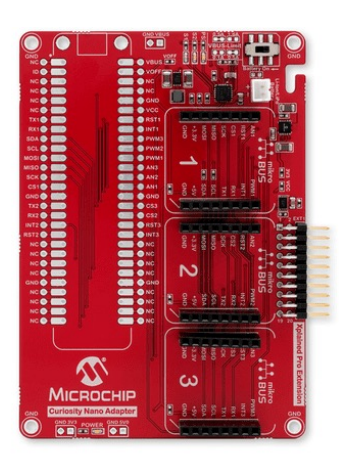

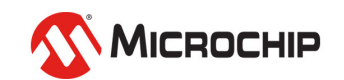
### **The three next slides are to be presented 1-2 hours into the hands-on tasks, if we are confident the bitshifting has been understood..**

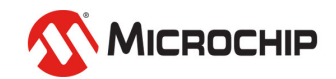

# **Some tips to simplify stuff**

#### l**Egil will talk a bit more at 20:00**

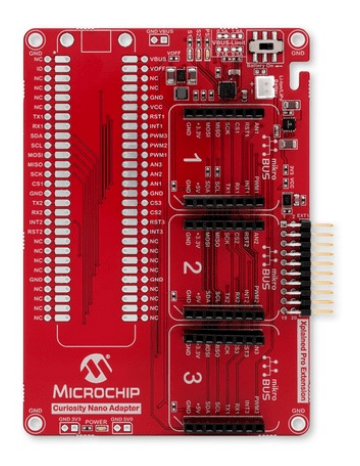

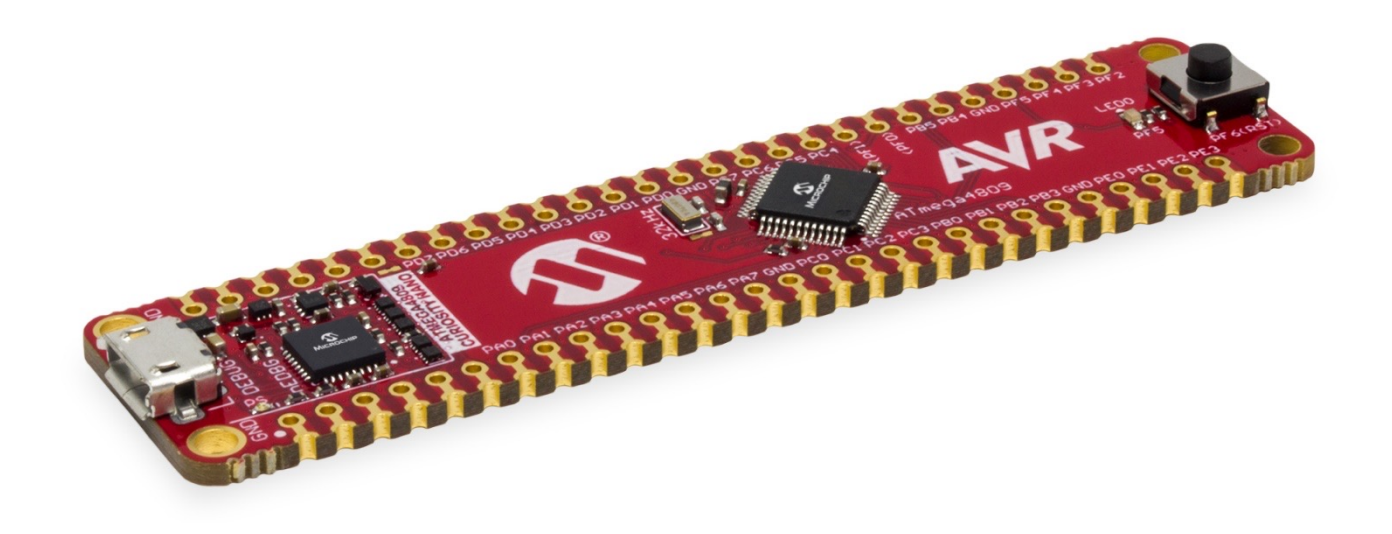

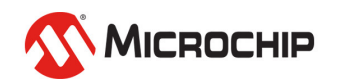

### **Bitmasks again**

#### $\bullet$  **In the header file:**

#define PIN3\_bp 3 #define PIN3\_bm (1 << PIN3\_bp)

#### l**How I would write it:**

PORTA.OUT = PIN3\_bm;

USART.CTRLB = USART\_TXEN\_bm; PORTA.PIN2CTRL = PORT\_ISC\_LEVEL\_gc;

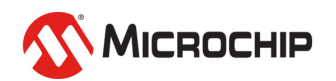

### **Bitmasks again**

#### **O** In the header file:

#define PIN3\_bp 3 #define PIN3\_bm 0x08

#### l**How I would write it:**

PORTA.OUT = PIN3\_bm;

#### $\bullet$  **Named settings in header file:**

USART.CTRLB = USART\_TXEN\_bm; PORTA.PIN2CTRL = PORT\_ISC\_LEVEL\_gc;

l**(Not valid for ATmega328 and other old devices)**

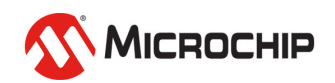

# **Making GPIO life easier**

● We have added PORT registers that does set, clear and toggling **for you!**

l**DO NOT USE |= OR &= OR ^= HERE**

PORTA.OUTSET = PIN3\_bm;

PORTA.OUTTGL = PIN7\_bm;

PORTA.OUTCLR = PIN3\_bm;

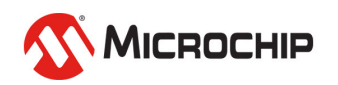

# **Correct Read-Modify-Write**

**• The Control C register was configured like this:** 

ADC0.CTRLC = ADC\_REFSEL\_VDDREF\_gc | ADC\_PRESC\_DIV128\_gc;

#### $\bullet$  **We want to change reference from VDD to VREFA**

ADC0.CTRLC &= ~ADC\_REFSEL\_gm; ADC0.CTRLC |= ADC\_REFSEL\_VREFA\_gc;

### **• Can be combined into one line** ADC0.CTRLC = (ADC0.CTRLC & ~ADC REFSEL gm) | ADC REFSEL VREFA gc;

### **Or just reconfigure all the bitfields** ADC0.CTRLC = ADC\_REFSEL\_VREFA\_gc | ADC\_PRESC\_DIV128\_gc;

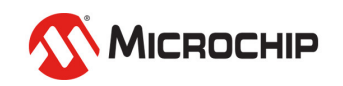

### **Correct Read-Modify-Write – Compiled**

94

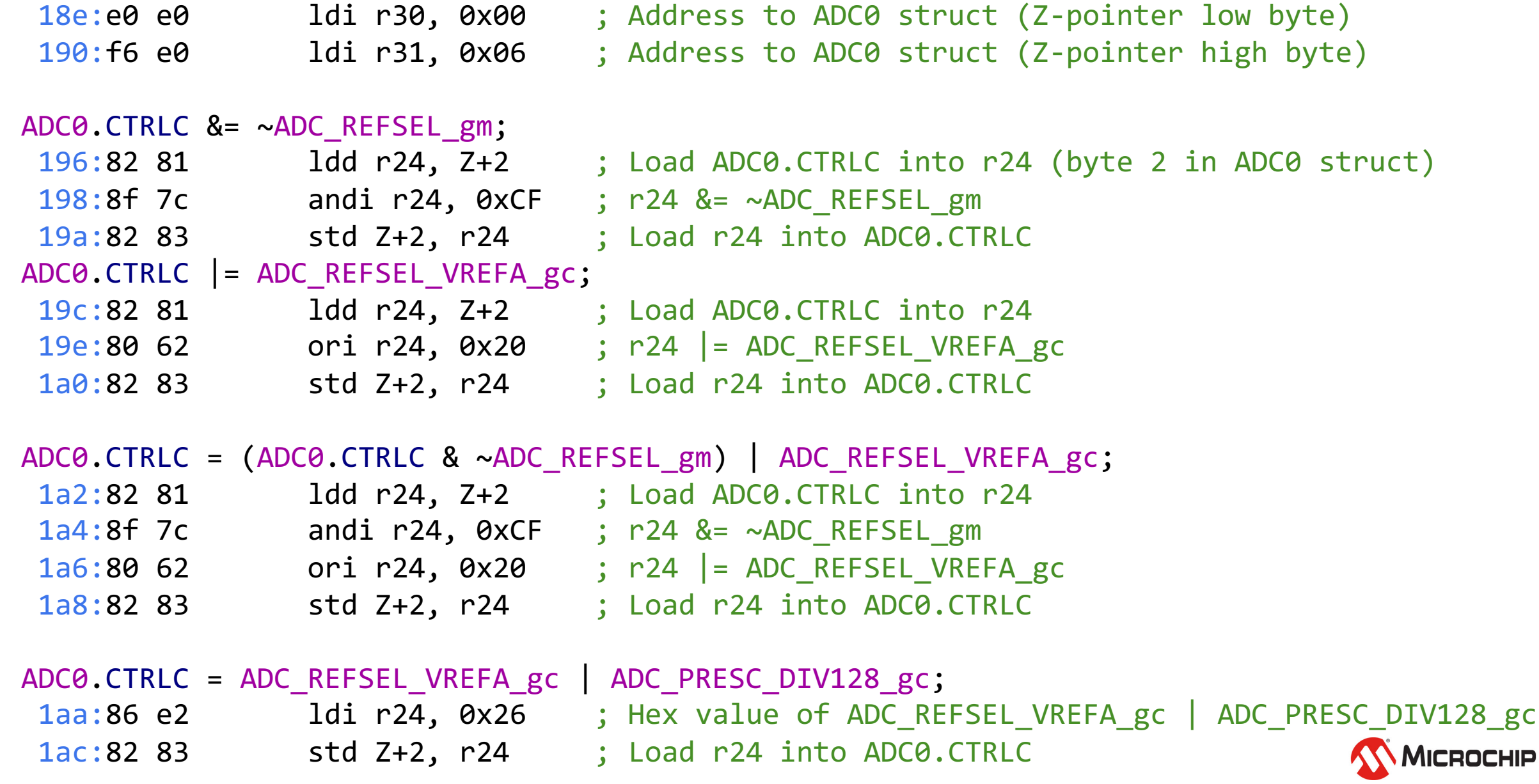

# **Thank You, Microchip leaves at 21:00**  $\odot$

Two hands in the air if you want merch in the mean time

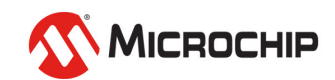